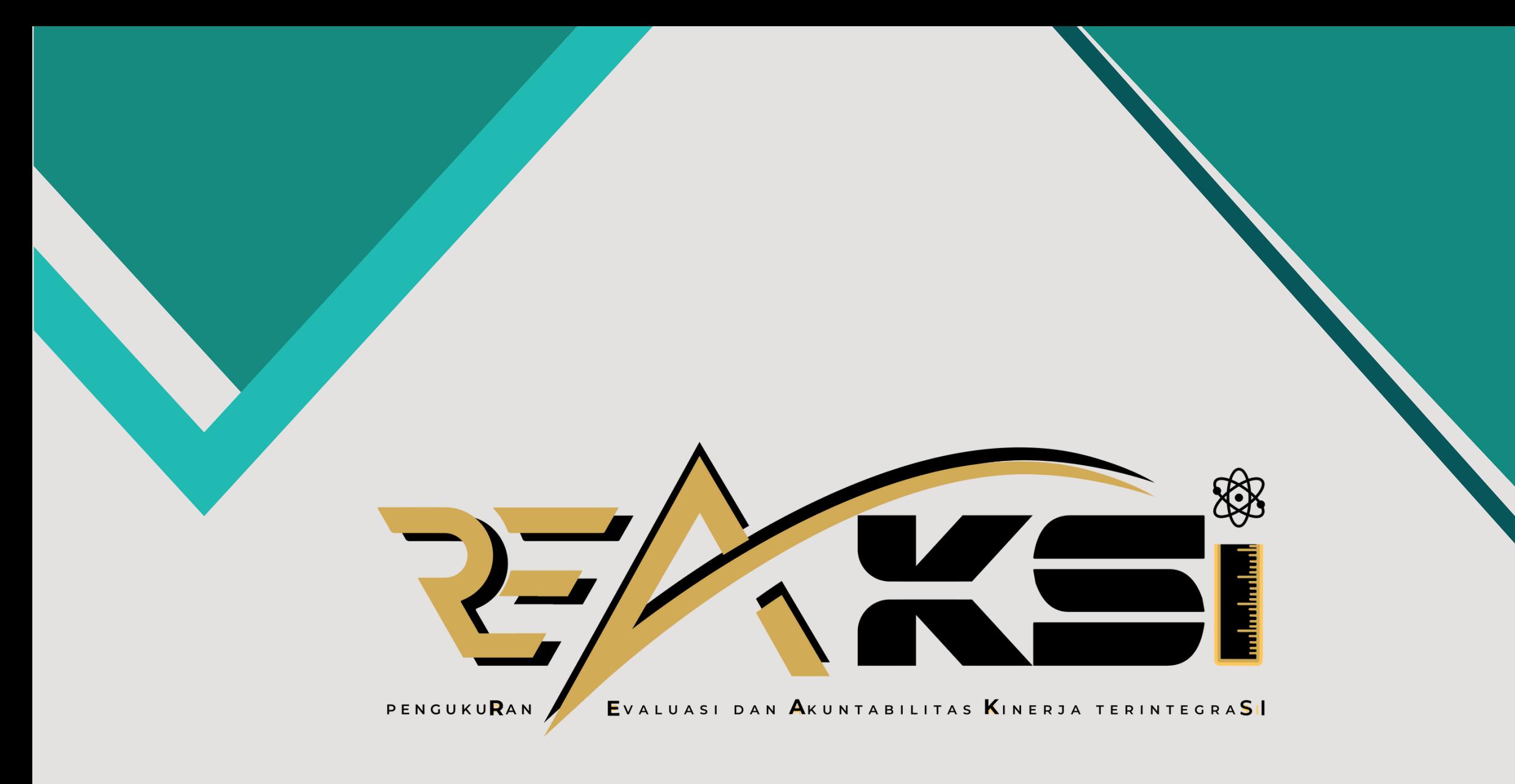

# **MANUAL BOOK REAKSI 2023**

# Pemerintah Kota Balikpapan

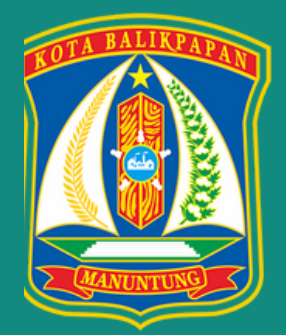

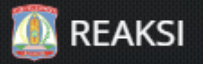

# Halaman Beranda E-sakip Pemerintah Kota Balikpapan

# **Selamat Datang**

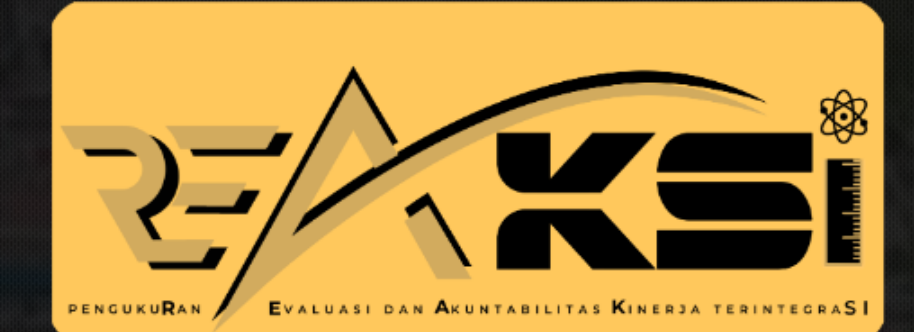

# Pengukuran Evaluasi dan Akuntabilitas Kinerja Terintegrasi

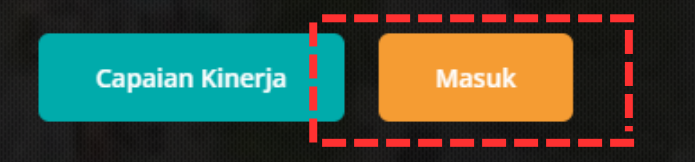

Realisasi Kinerja

Home

Fitur

Realisasi Anggaran Publikasi

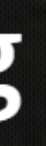

# **REAKSI**

Pengukuran Evaluasi dan Akuntabilitas Kinerja Terintegrasi

# Masukkan username dan kata sandi, kemudian klik masuk

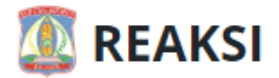

# Pengukuran Evaluasi dan Akuntabilitas Kinerja

**SONSONIA** 

Terintegrasi<br>Silahkan Masuk dengan Akun Anda atau menggunakan Akun<br>Single Sign On Balikpapan Single Window

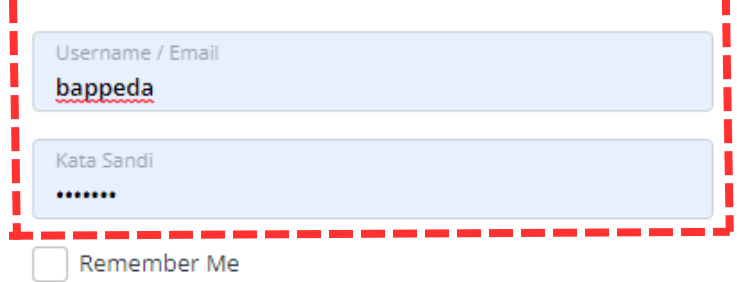

**Masuk** 

© REAKSI PEMERINTAH KOTA BALIKPAPAN

# **REAKSI**

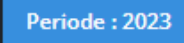

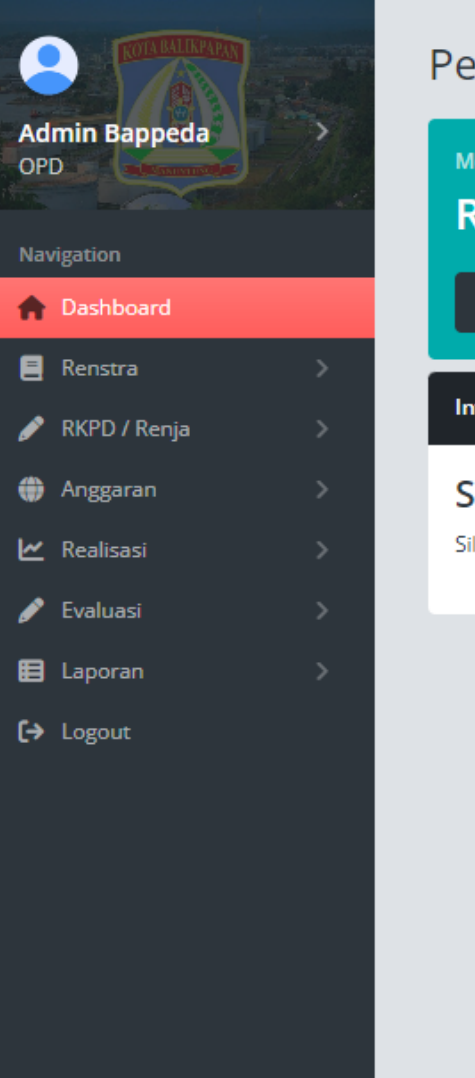

# Pengukuran Evaluasi dan Akuntabilitas Kinerja Terintegrasi

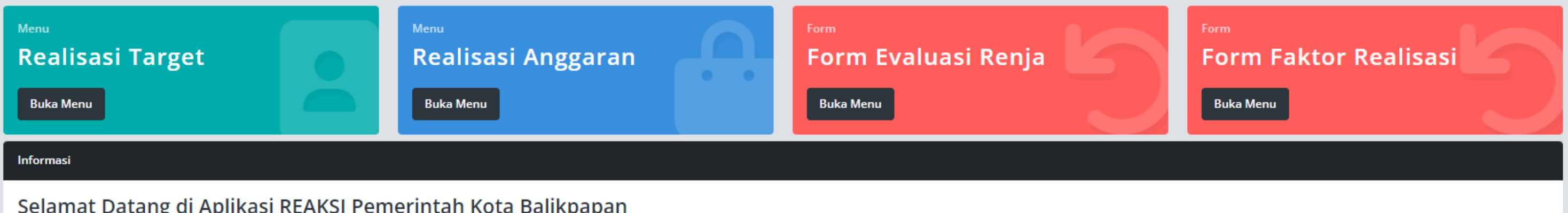

# Selamat Datang di Aplikasi REAKSI Pemerintah Kota Balikpapan

Silahkan Akses Menu yang tersedia di Sisi Kiri Navigasi

Home / Dashboard

# **HALAMAN DASHBOARD E-SAKIP**

# **INPUT DEFINISI OPERASIONAL**

# **REAKSI**

**Admin Bappeda** 

vigation

 $\Box$  Renstra

Deshboard

o Sasaran

o Program o Kegiatan

RKPD / Renja

**O** Anggaran

Realisasi

 $\blacktriangleright$  Evaluasi

**E** Laporan

 $\blacktriangleright$  Logout

 $\bullet$ 

OPD

 $\mathbf{1}$ 

└╌

# Periode: 2023

# Data Renstra

# Data Renstra untuk Sasaran Perangkat Daerah

Pengelolaan Sasaran Renstra Untuk Periode Yang Telah Di Setting.

# Perangkat Daerah

Badan Perencanaan, Penelitian dan Pengembangan Daerah

# Data Sasaran Perangkat Daerah

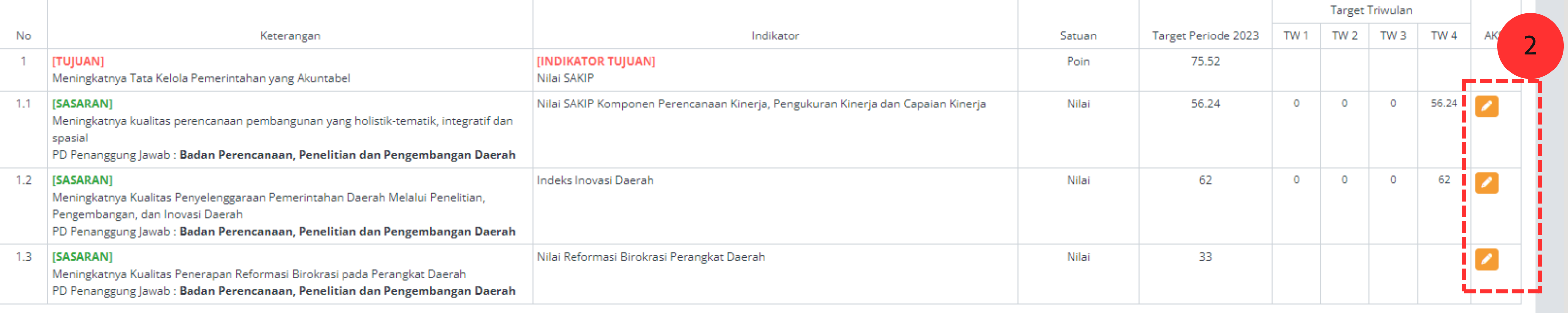

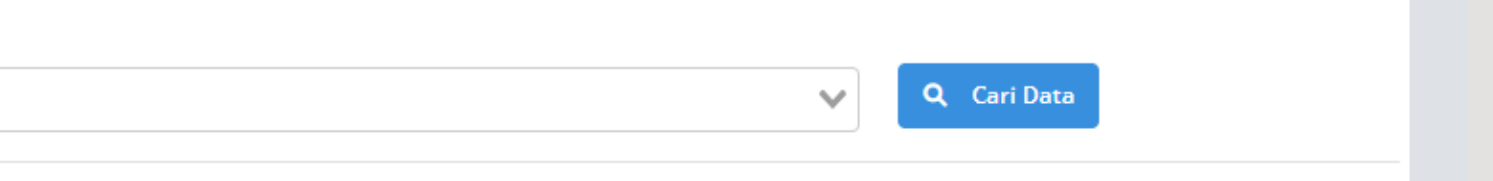

# Periode: 2023

Data Renstra

# $\bullet$ **Admin Bappeda** OPD Navigation **A** Dashboard  $\Box$  Renstra o Sasaran o Program o Kegiatan RKPD / Renja **O** Anggaran M Realisasi  $\blacktriangleright$  Evaluasi **E** Laporan  $\leftrightarrow$  Logout

Mengisi Fomulasi sesuai dengan SK IKU **OPD** 

1

# Data Renstra untuk Sasaran Perangkat Daerah **Form Data Program** Nama Periode Periode 2021 - 2026 Tujuan Indikator Meningkatnya Tata Kelola Pemerintahan yang Akuntabel  $\mathcal{A}$ Nilai SAKIP PD Penanggung Jawab Badan Perencanaan, Penelitian dan Pengembangan Daerah Sasaran Meningkatnya kualitas perencanaan pembangunan yang holistik-tematik, integratif dan spasial Indikator Satuan Data Indikator 1 Nilai SAKIP Komponen Perencanaan Kinerja, Pengukuran Kinerja dan Capaian Kinerja Nilai **Experience Control**<br>Formulasi Alasan <u> 1980 - 1980 - 1980 - 1980 - 1980 - 1980 - 1980 - 1980 - 1980 - 1980 - 1980 - 1980 - 1980 - 1980 - 1980 - 1980 - 1980 - 1980 - 1980 - 1980 - 1980 - 1980 - 1980 - 1980 - 1980 - 1980 - 1980 - 1980 - 1980 - 1980 - 1980 - 198</u> test test test Formulasi Pengukuran test test test 123 Formulasi Keterangan test test test 123456 ------**a** Simpan つ Batal ------- $\overline{2}$

 $\overline{MSI}$ 

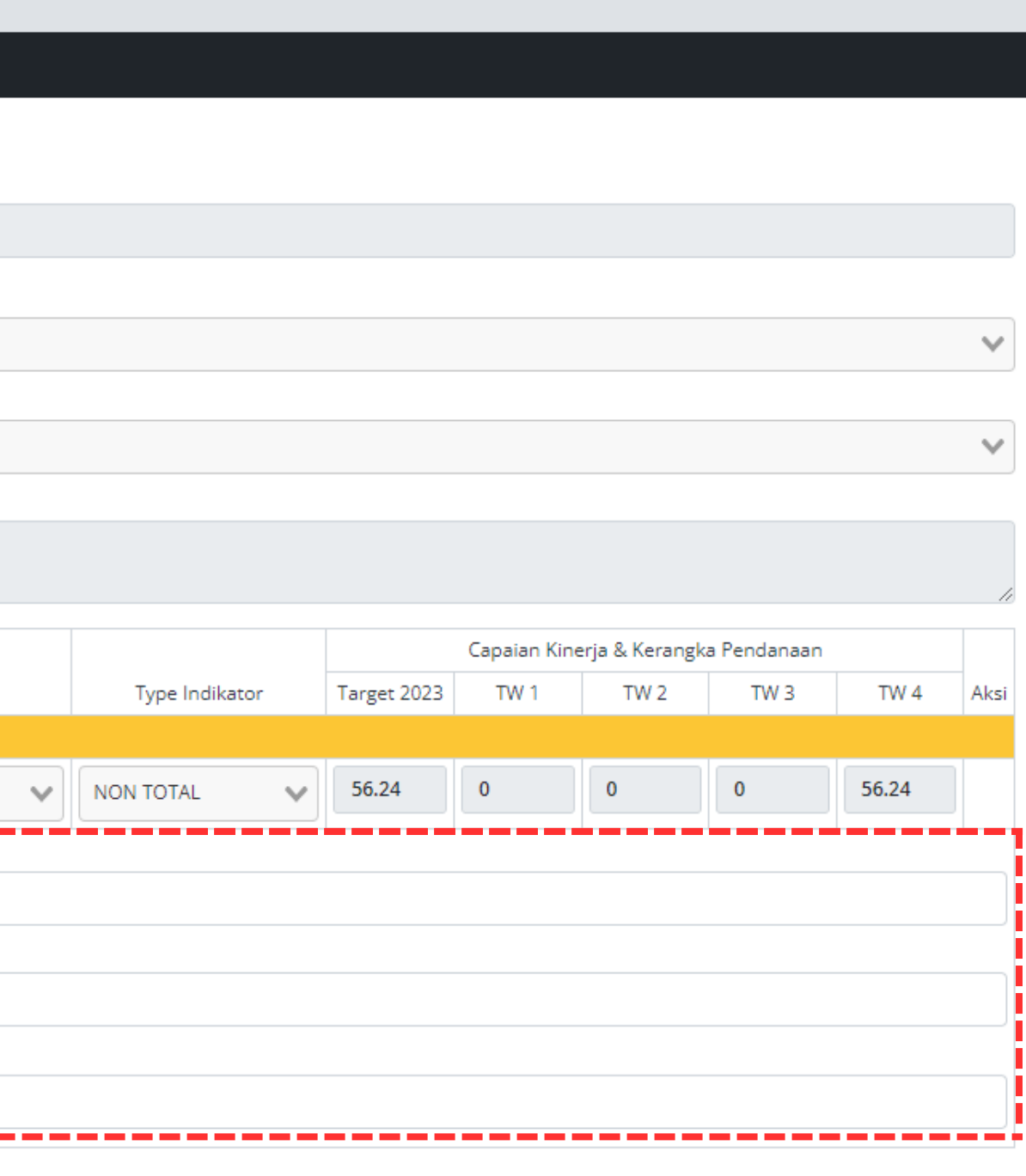

# **INPUT DATA TARGET RKPD/RENJA**

# **MENGINPUT DATA TARGET TUJUAN DAN SASARAN**

# **REAKSI**

A

OPD

Navigation

Dashboard

RKPD / Renja

**Program** o Kegiatan o Subkegiatan

**O** Anggaran

 $\mathbf{z}$  Realisasi

 $\blacktriangleright$  Evaluasi

**E** Laporan

 $\leftrightarrow$  Logout

o Tujuan & Sasaran OPD

**Admin Bappeda** 

# Periode: 2023

 $\rightarrow$ 

# Data Renstra

# Data Renstra untuk Sasaran Perangkat Daerah

Pengelolaan Sasaran Renstra Untuk Periode Yang Telah Di Setting.

## Perangkat Daerah

Badan Perencanaan, Penelitian dan Pengembangan Daerah

# Data Sasaran Perangkat Daerah

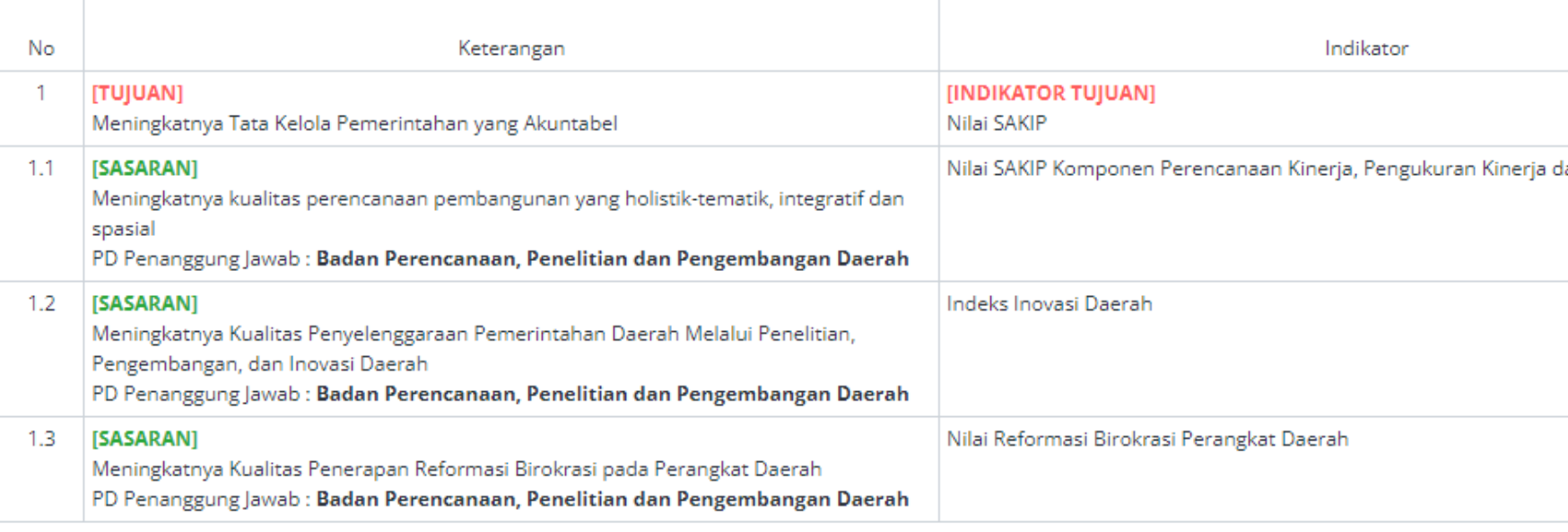

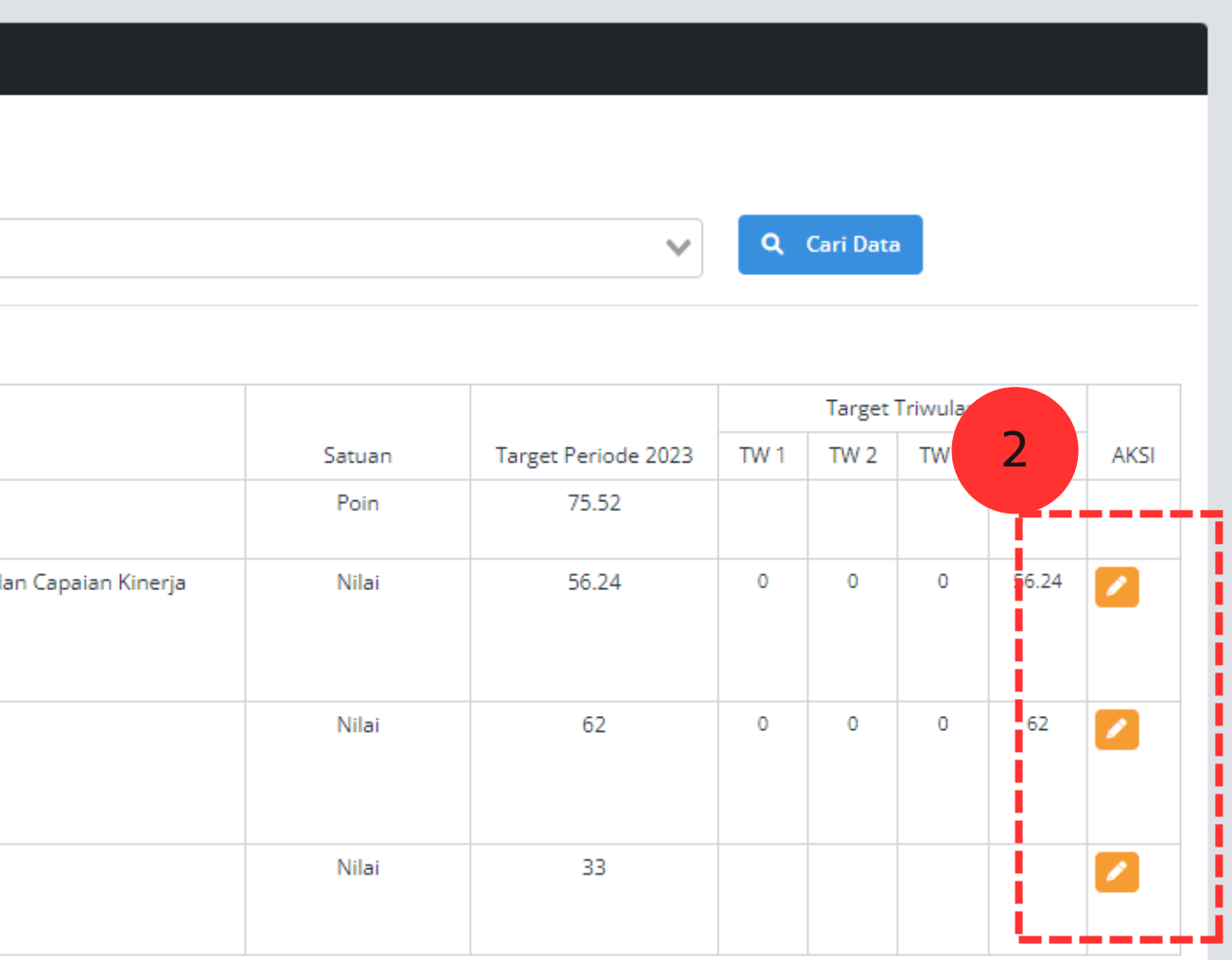

# **MENGINPUT DATA TARGET TUJUAN DAN SASARAN**

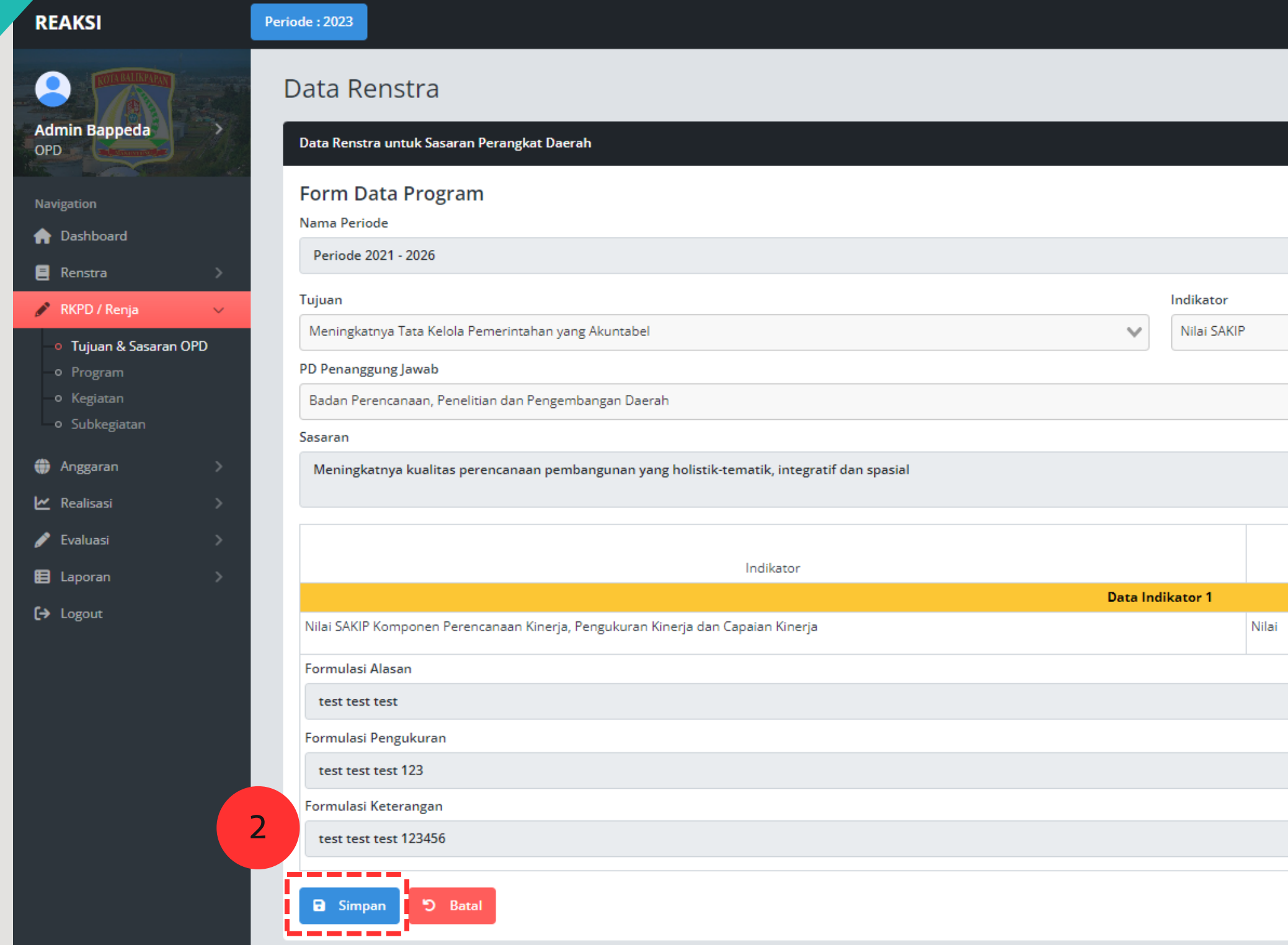

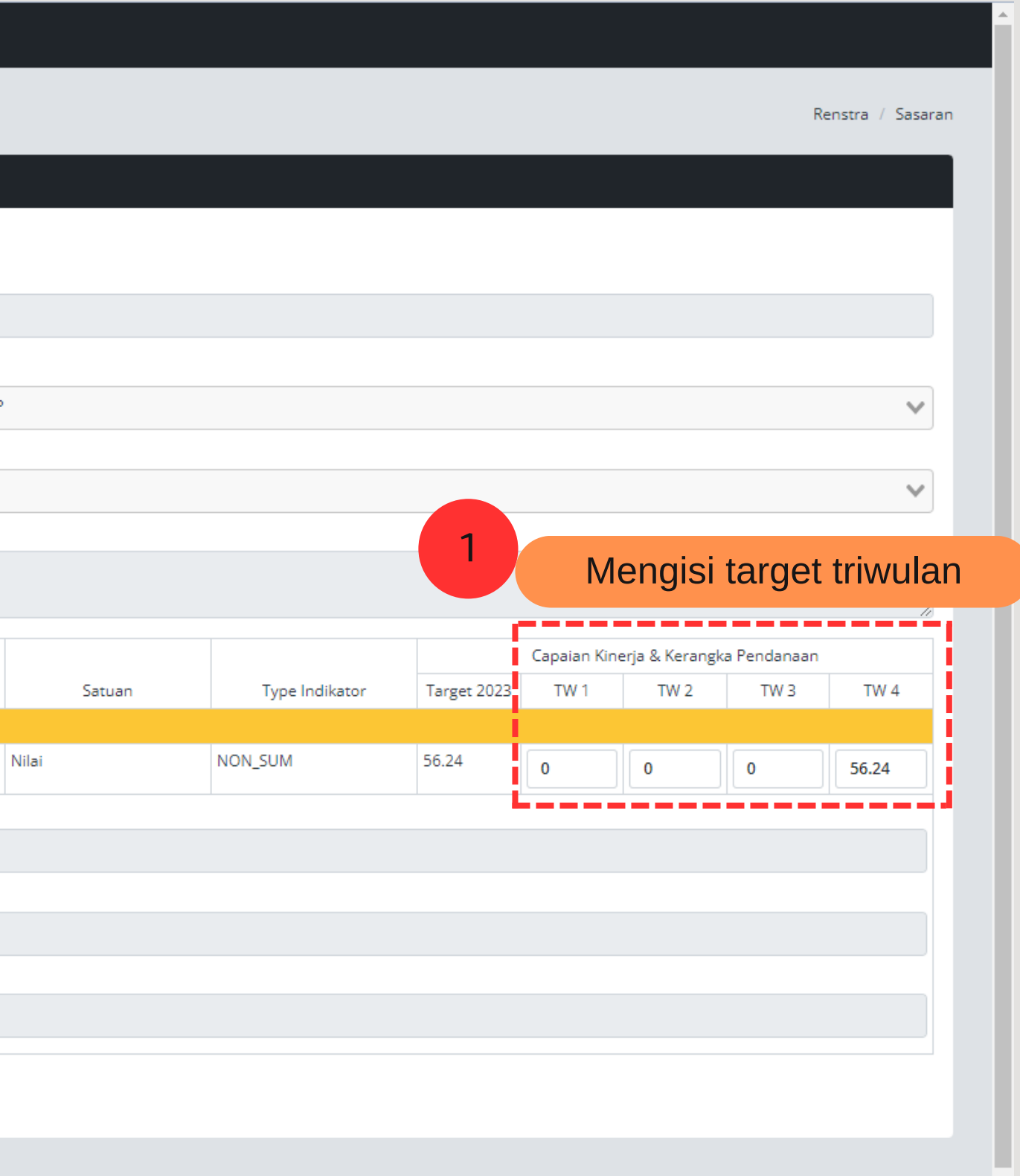

# **MENGINPUT DATA TARGET PROGRAM**

# REAKSI

# Periode: 2023

# $\bullet$ **Admin Bappeda**  $\rightarrow$ OPD Navigation A Dashboard  $\mathbf{B}$  Renstra  $\mathscr{P}$  RKPD / Renja o Tujuan & Sasaran OPD o Program o Kegiatan o Subkegiatan **O** Anggaran  $\mathbf{z}$  Realisasi  $\bullet$  Evaluasi **E** Laporan  $\left\{\rightarrow\right.$  Logout

# Data Renstra Program

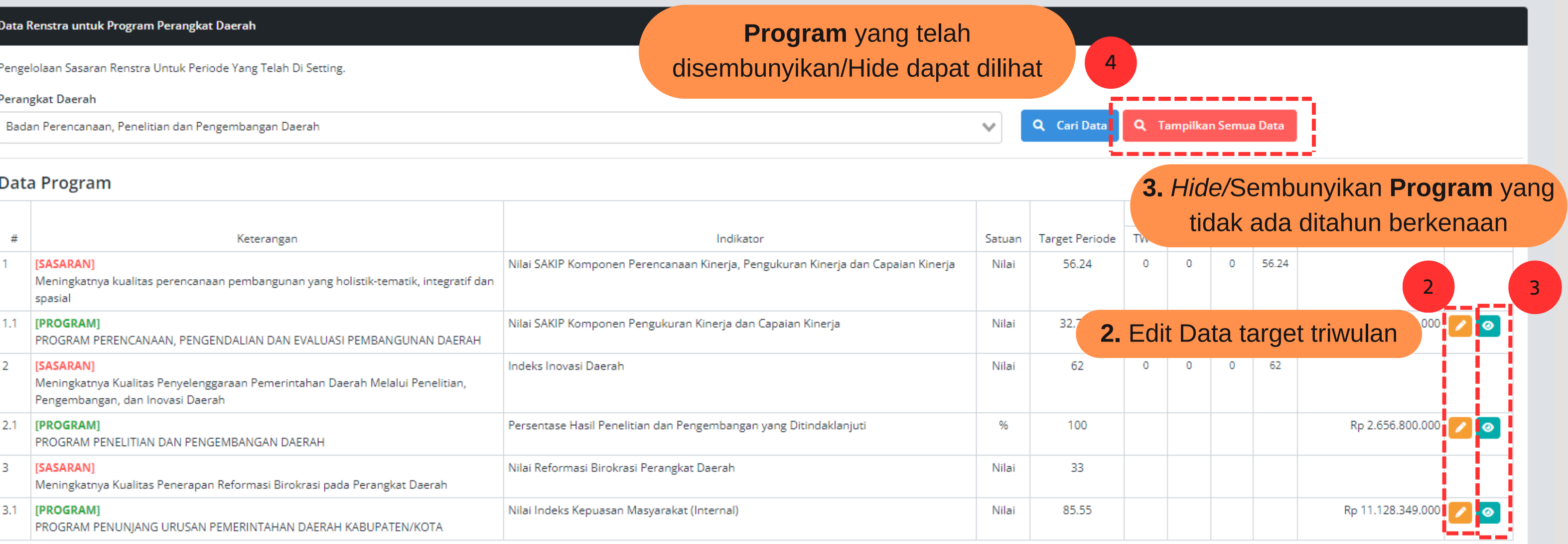

Renstra / Program

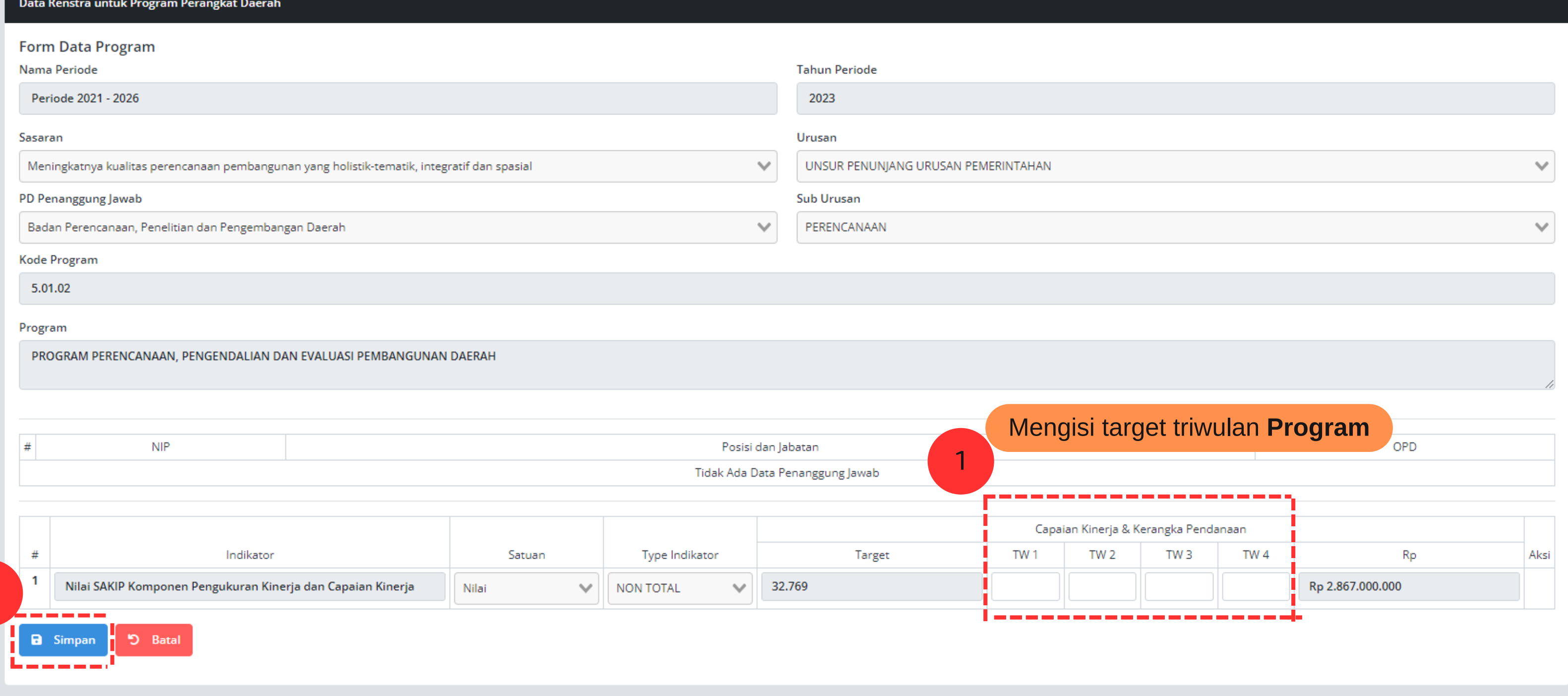

Renstra / Program

2

# **MENGINPUT DATA TARGET PROGRAM**

# **REAKSI**

Periode: 2023

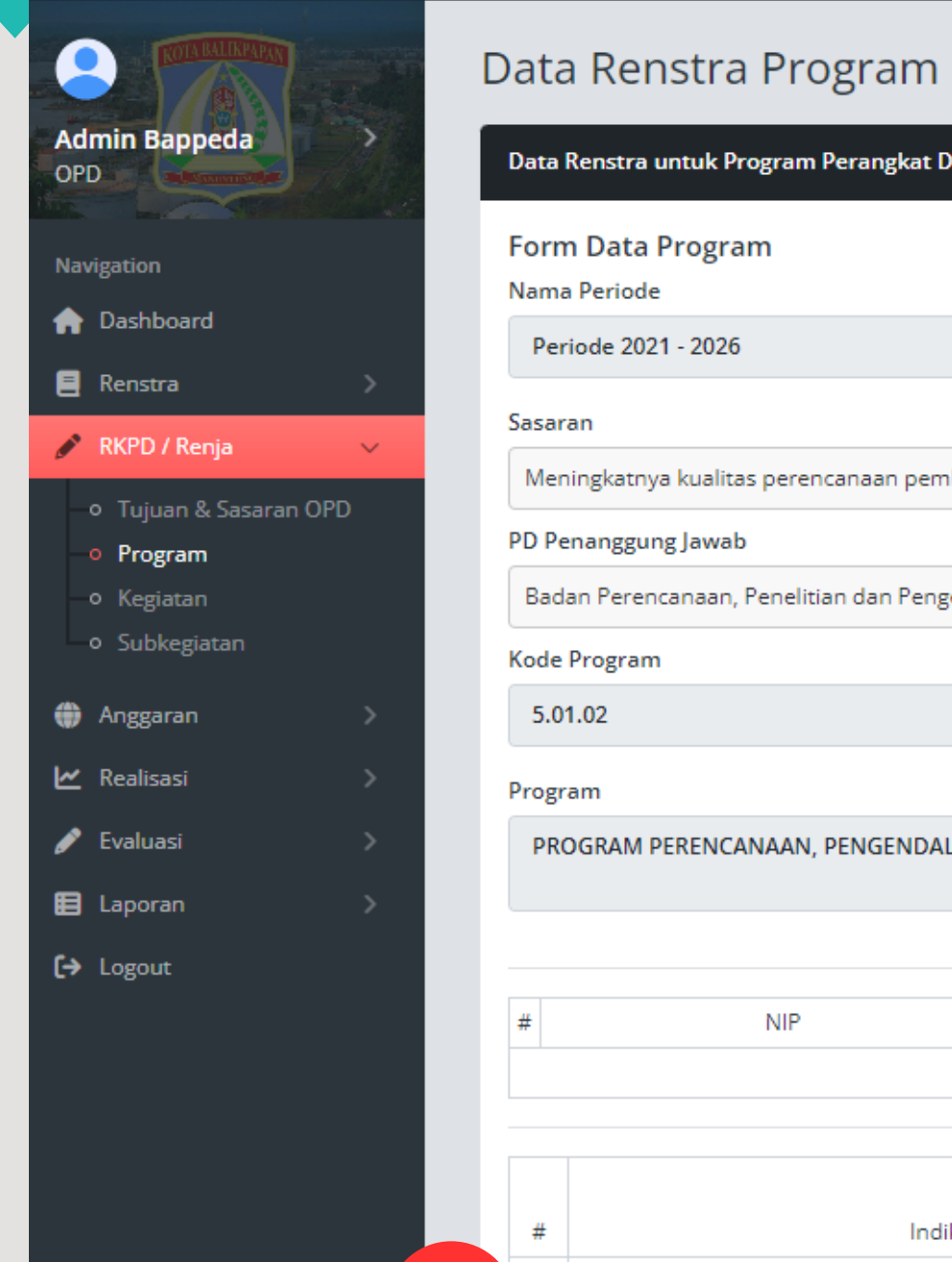

# **MENGINPUT DATA TARGET KEGIATAN**

# **REAKSI**

OPD

**Navigation** 

A Dashboard

B\_Renstra

RKPD / Renja

o Program o Kegiatan o Subkegiatan

**O** Anggaran

Realisasi

 $\blacktriangleright$  Evaluasi

**E** Laporan

 $\leftrightarrow$  Logout

o Tujuan & Sasaran OPD

**Admin Bappeda** 

# Periode: 2023

# Data Renstra Kegiatan

Data Renstra untuk Kegiatan Perangkat Daerah

# 1

Pengelolaan Sasaran Renstra Untuk Periode Yang Telah Di Setting.

Renstra / Kegiatan

Perangkat Daerah

Badan Perencanaan, Penelitian dan Pengembangan Daerah

**Kegiatan** yang telah disembunyikan/Hide dapat dilihat4 **Q** Cari Data **Q** Tampilkan Semua Data  $\checkmark$ -------------

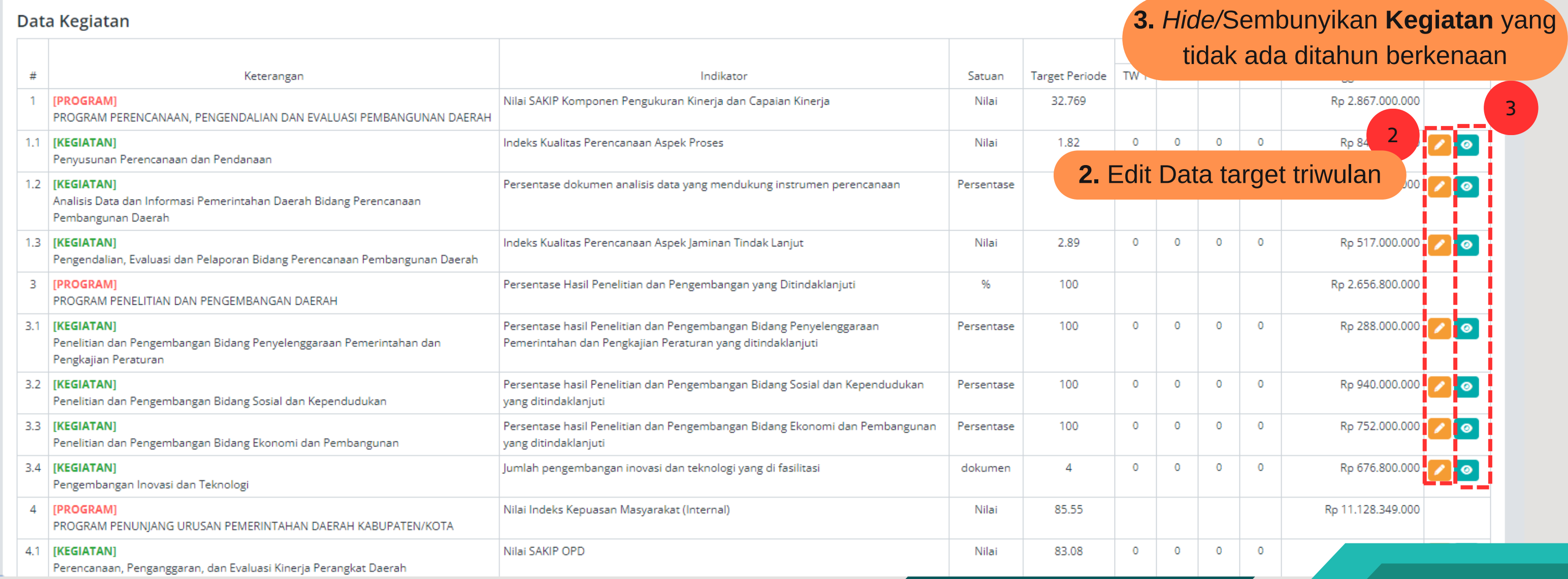

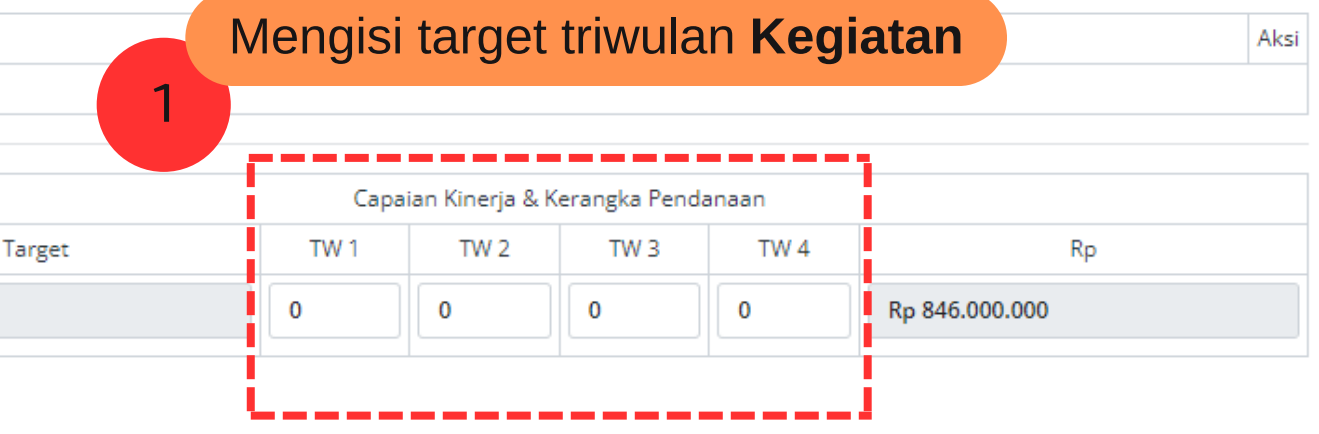

# $\bullet$ Data Renstra Kegiatan **Admin Bappeda** OPD Navigation **A** Dashboard  $\blacksquare$  Renstra RKPD / Renja o Tujuan & Sasaran OPD o Program o Kegiatan o Subkegiatan **O** Anggaran kealisasi  $\blacktriangleright$  Evaluasi **E** Laporan  $\left\{\rightarrow\right.$  Logout  $#$ No 2

# Data Renstra untuk Kegiatan Perangkat Daerah Form Data Kegiatan Nama Periode **Tahun Periode** Periode 2021 - 2026 2023 **Indikator Progran** Program PROGRAM PERENCANAAN, PENGENDALIAN DAN EVALUASI PEMBANGUNAN DAERAH Nilai SAKIP Kom  $\checkmark$ PD Penanggung Jawab Badan Perencanaan, Penelitian dan Pengembangan Daerah Kode Kegiatan 5.01.02.2.01 Kegiatan Penyusunan Perencanaan dan Pendanaan **NIP** Posisi dan Jabatan Tidak Ada Data Penanggung Jawab Type Indikator Indikator Satuan  $\vee$  1.82 Indeks Kualitas Perencanaan Aspek Proses Nilai  $\vee$  NON TOTAL つ Batal **a** Simpan

Renstra / Kegiatan

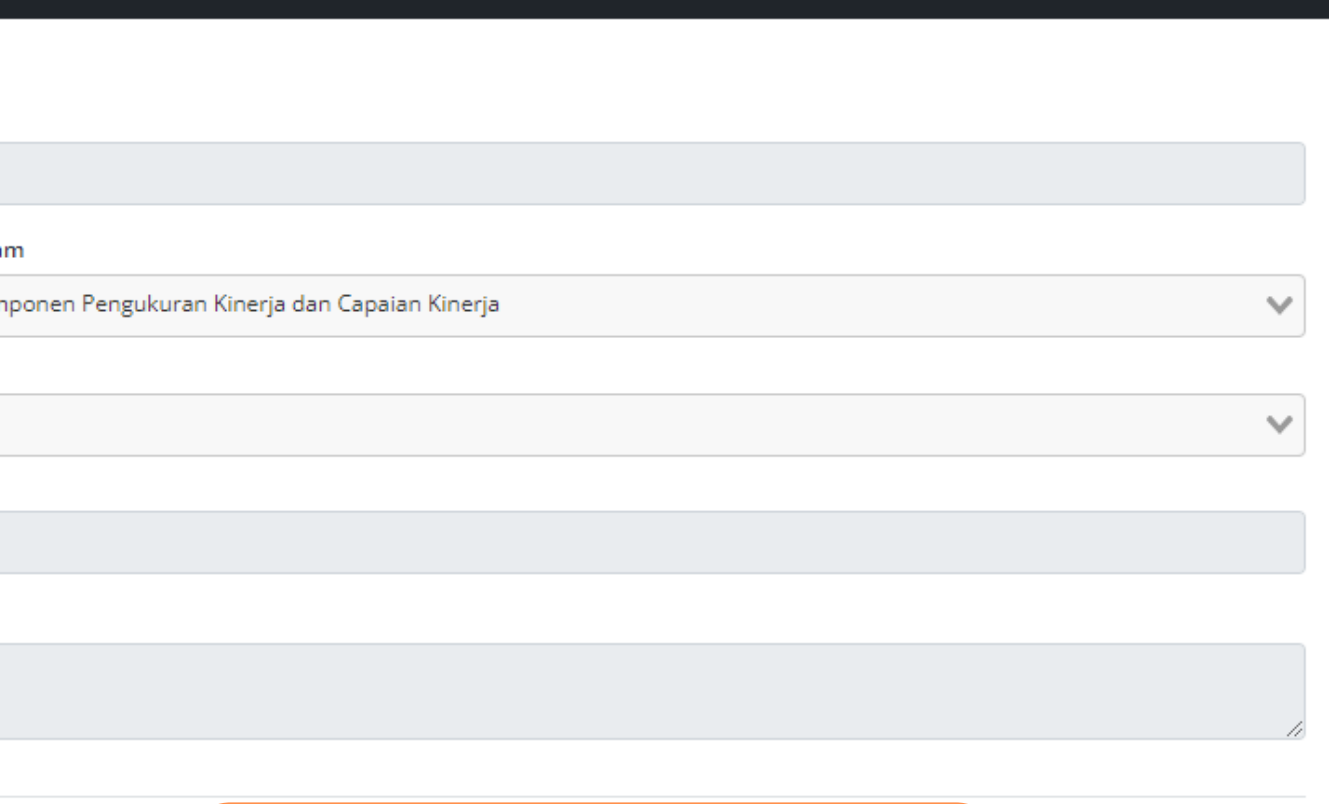

# **MENGINPUT DATA TARGET KEGIATAN**

**REAKSI** 

Periode: 2023

# **MENGINPUT DATA TARGET SUB KEGIATAN**

# **REAKSI**

# Periode: 2023

# **Admin Bappeda** OPD Navigation **A** Dashboard **E** Renstra RKPD / Renja o Tujuan & Sasaran OPD o Program o Kegiatan o Subkegiatan **O** Anggaran kealisasi  $\blacktriangleright$  Evaluasi **E** Laporan  $\leftrightarrow$  Logout

# Data Renja Subkegiatan

# Data Renja untuk Subkegiatan Perangkat Daerah

# Pengelolaan Renja Untuk Periode Yang Telah Di Setting.

## Perangkat Daerah

Badan Perencanaan, Penelitian dan Pengembangan Daerah

# Data Subkegiatan

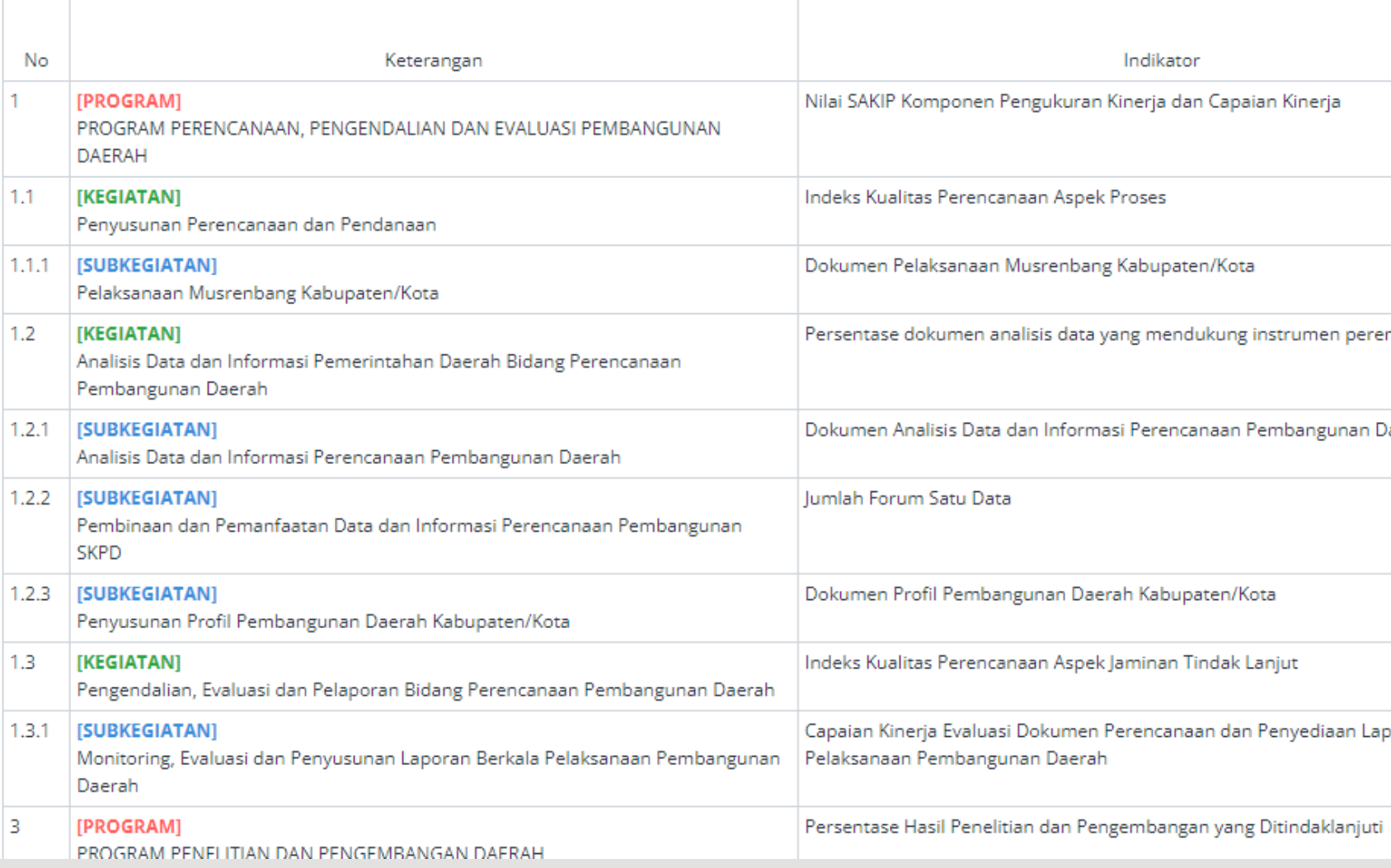

Renja / Subkegiatan

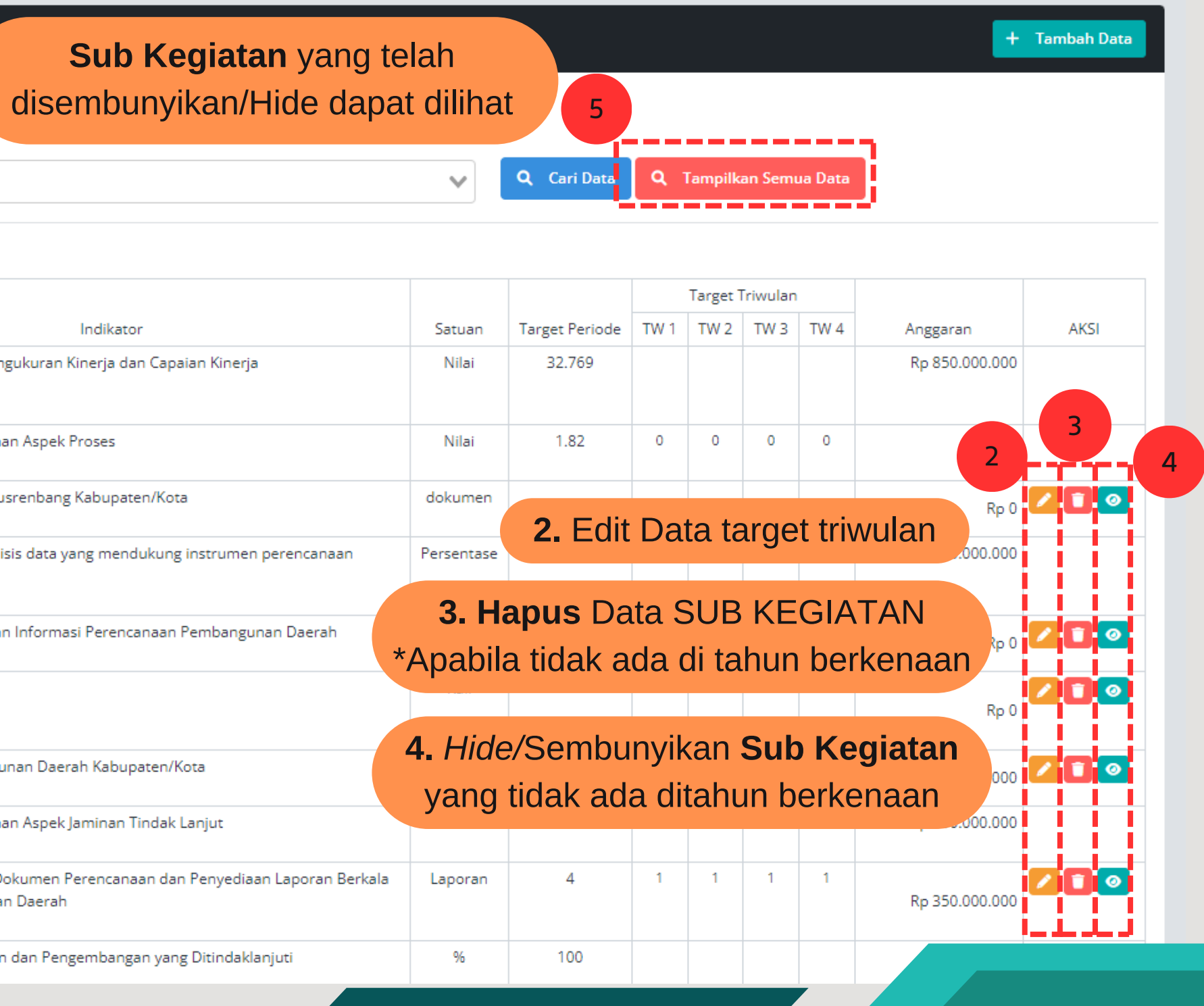

# **MENGINPUT DATA TARGET SUB KEGIATAN**

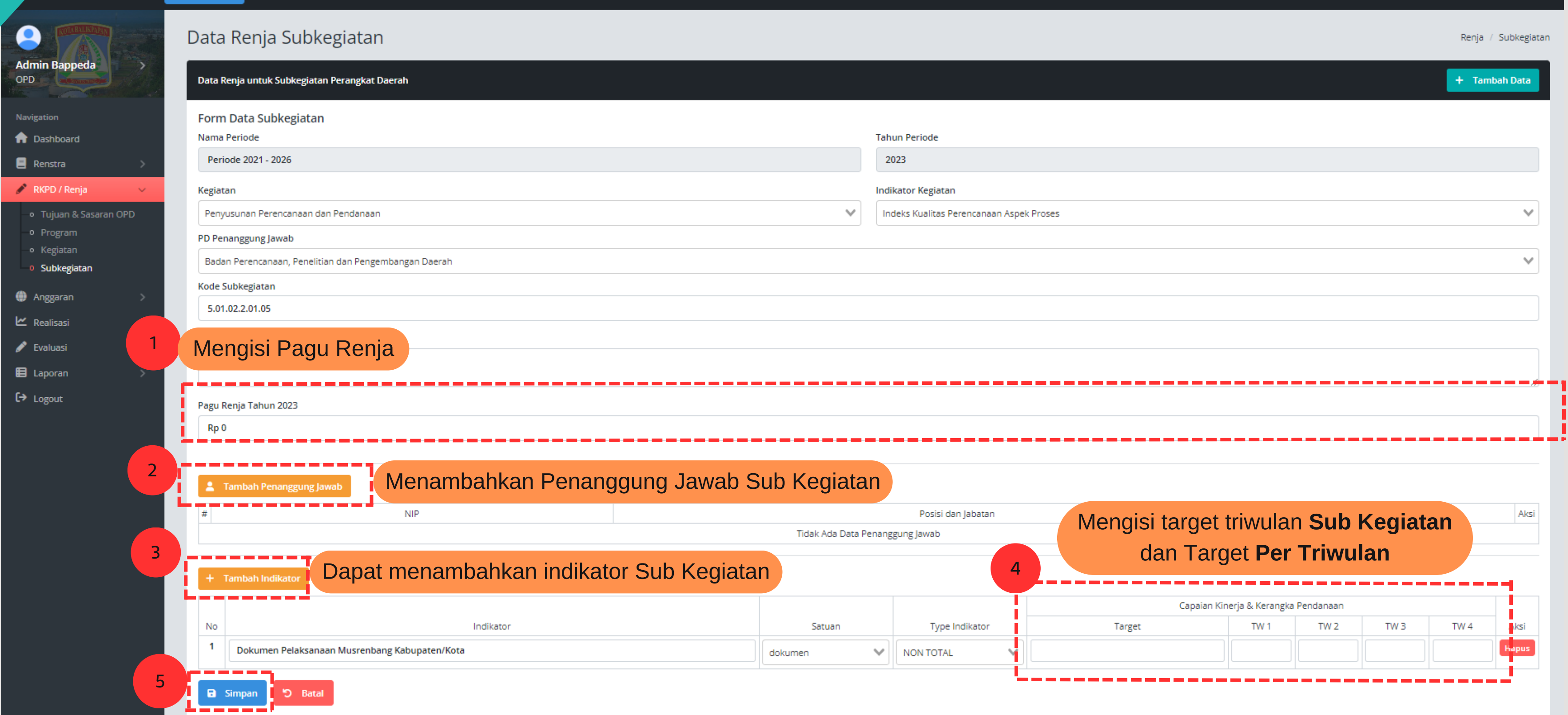

AKSI

Periode: 2023

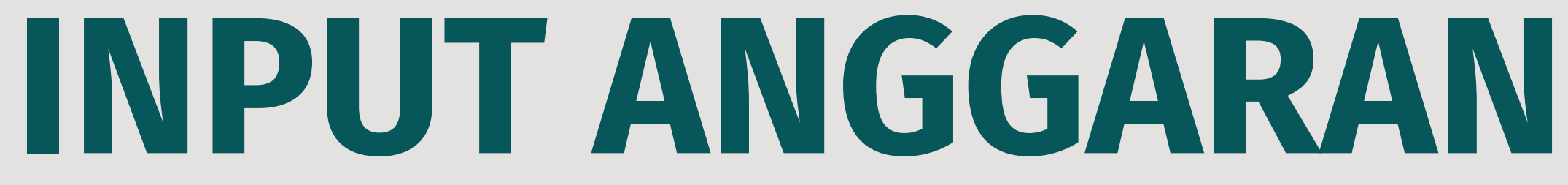

# **MENGINPUT DATA ANGGARAN**

# **REAKSI**

**Admin Bappeda** 

 $\bullet$ 

OPD

Navigation **A** Dashboard

 $\blacksquare$  Renstra

 $\bigoplus$  Anggaran

 $\circ$  APBD

 $\blacktriangleright$  Evaluasi

**E** Laporan

 $\leftrightarrow$  Logout

PKPD / Renja

# Periode: 2023

# Form Evaluasi Terhadap Hasil Renja Perangkat Daerah

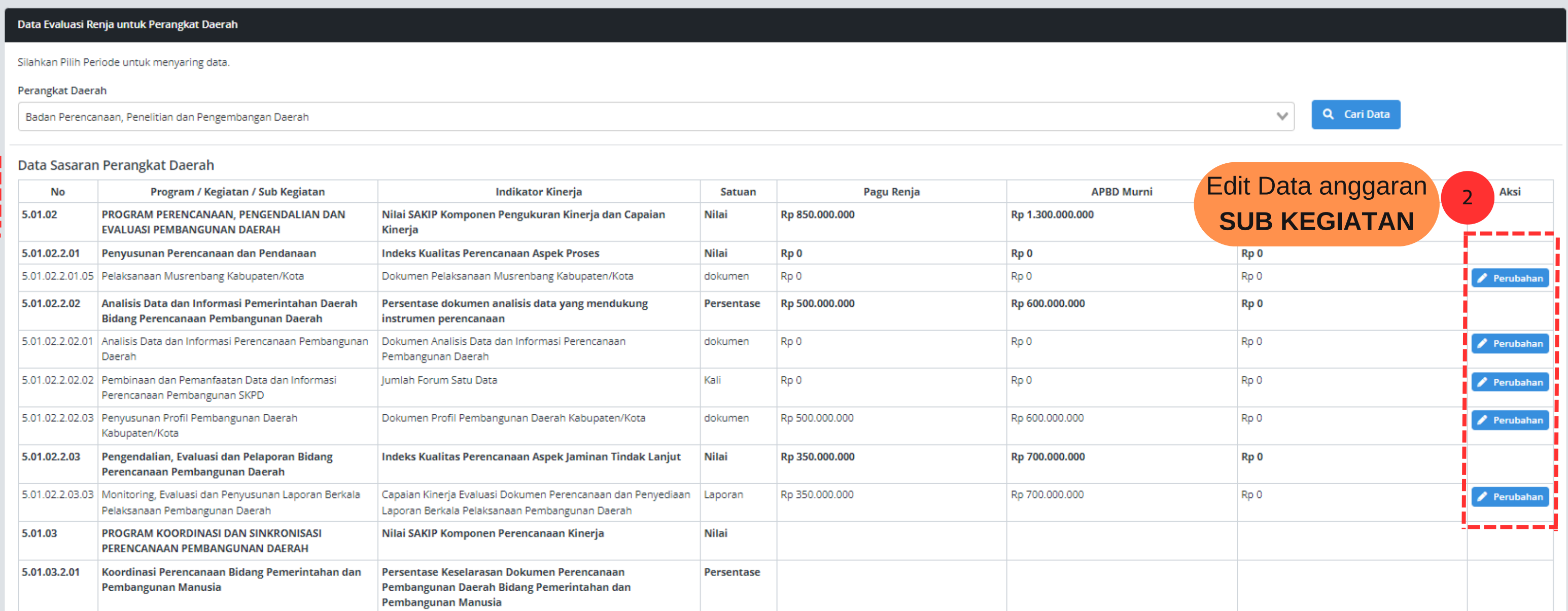

# **MENGINPUT DATA ANGGARAN**

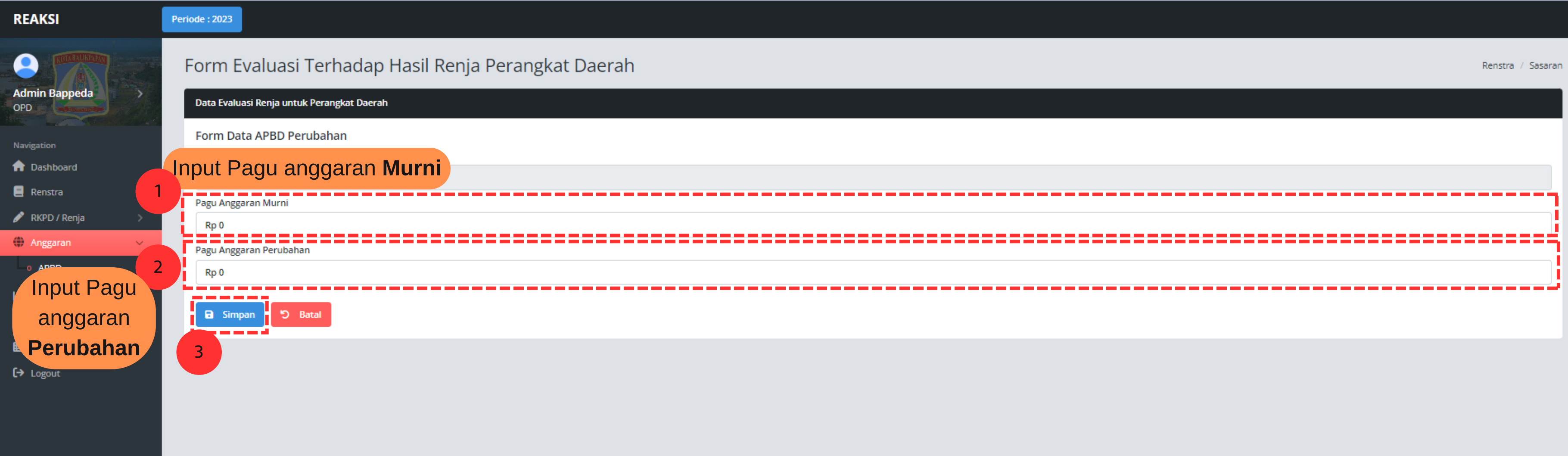

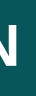

# **INPUT REALISASI SASARAN STRATEGIS**

# **MENGINPUT REALISASI SASARAN STRATEGIS**

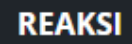

# Periode: 2023

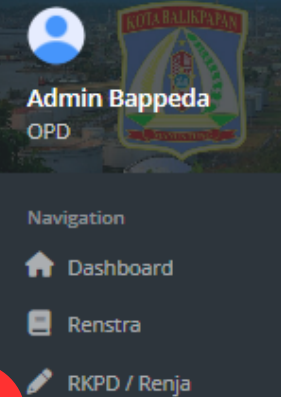

# **Anggaran**

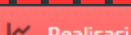

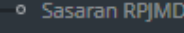

- o Sasaran Strategis
- 
- o Keuangan
- o Faktor Pendukung dan Penghambat
- $\blacktriangleright$  Evaluasi
- **E** Laporan

 $\leftrightarrow$  Logout

# Data Renstra

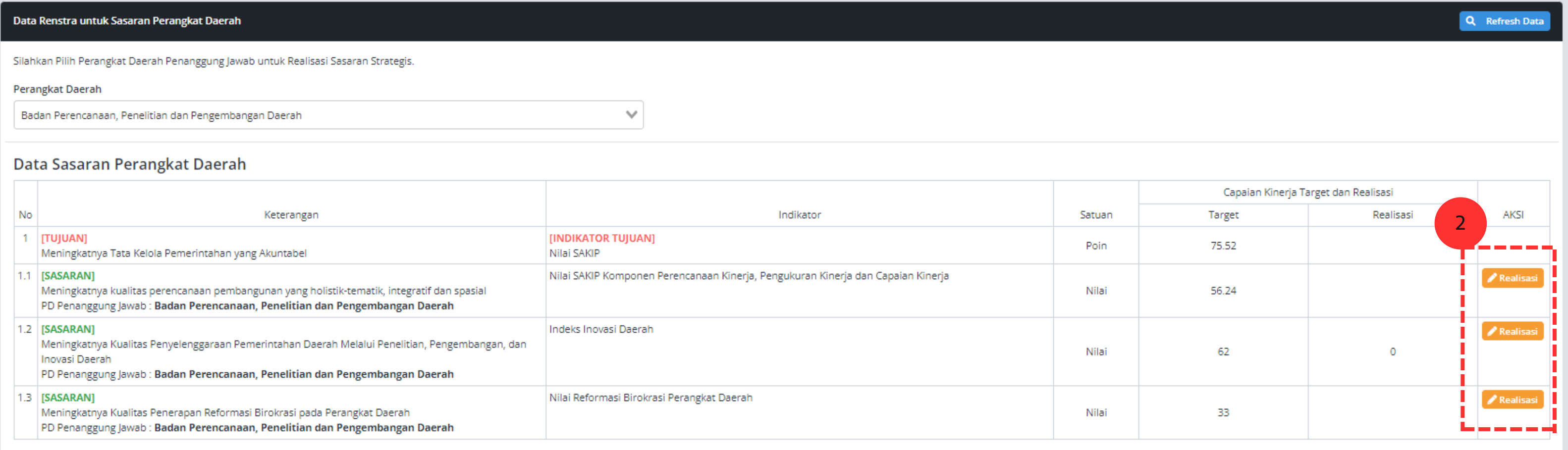

# **MENGINPUT REALISASI SASARAN STRATEGIS**

**REAKSI** 

 $\bullet$ 

**Admin Bappeda** 

# Data Renstra

Periode: 2023

# OPD Navigation nashboard  $\blacksquare$  Renstra  $\triangle$  RKPD / Renja Anggaran

## $\lfloor \alpha \rfloor$  Realisasi

o Sasaran RPJMD

# <sup>o</sup> Sasaran Strategis

- <sup>o</sup> Kinerja
- o Keuangan
- o Faktor Pendukung dan Penghambat

# $\blacktriangleright$  Evaluasi

- **E** Laporan
- $\Theta$  Logout

# Data Renstra untuk Sasaran Perangkat Daerah

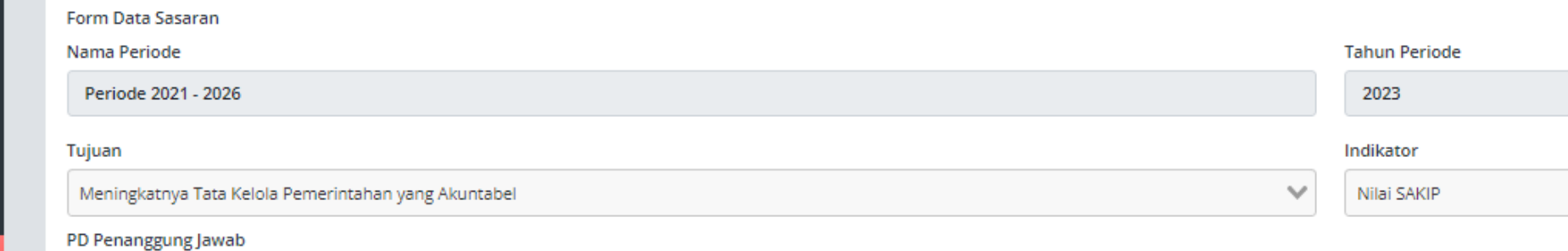

Badan Perencanaan, Penelitian dan Pengembangan Daerah

## Sasaran

Meningkatnya kualitas perencanaan pembangunan yang holistik-tematik, integratif dan spasial

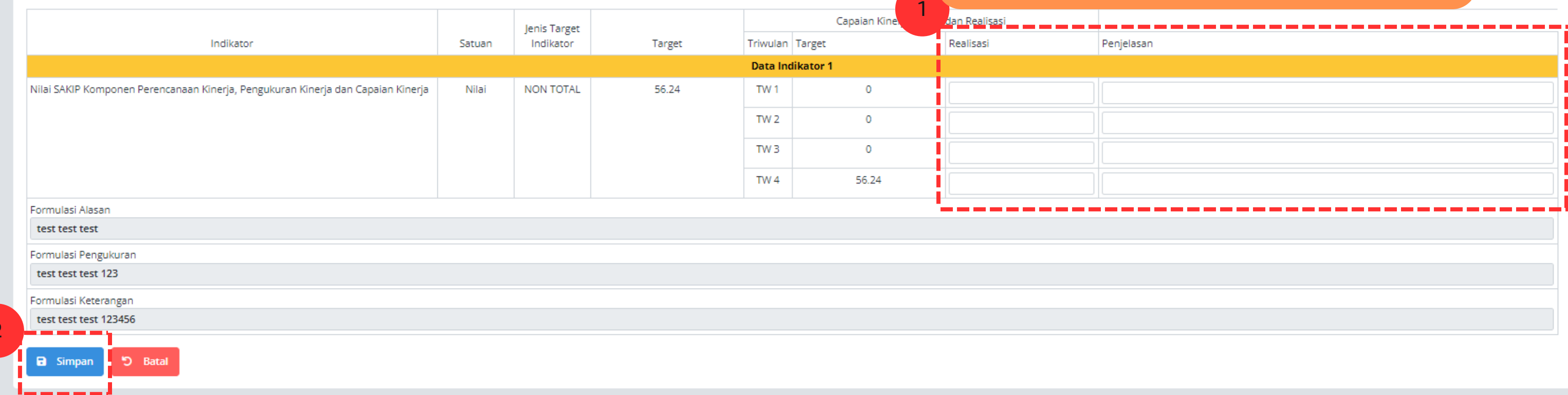

Renstra / Sasaran

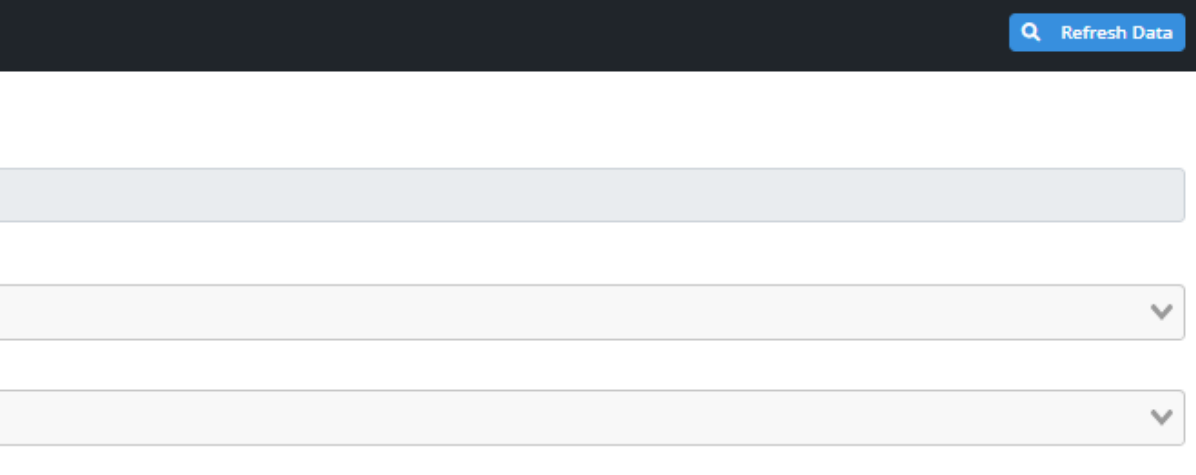

# Input REALISASI beserta PENJELASAN

# **INPUT REALISASI KINERJA**

# **MENGINPUT REALISASI KINERJA**

# **REAKSI**

 $\bullet$ 

OPD

Navigation nashboard

 $\Box$  Renstra

 $\triangle$  RKPD / Renja

o Sasaran RPJMD o Sasaran Strategis

o Faktor Pendukung dan Penghambat

**O** Anggaran

 $\mathbb{R}$  Realisasi

 $\circ$  Kinerja **The Indual State** 

 $\blacktriangleright$  Evaluasi

**El** Laporan

 $\leftrightarrow$  Logout

**Admin Bappeda** 

# Periode : 2023

 $\rightarrow$ 

# Data Realisasi Kinerja

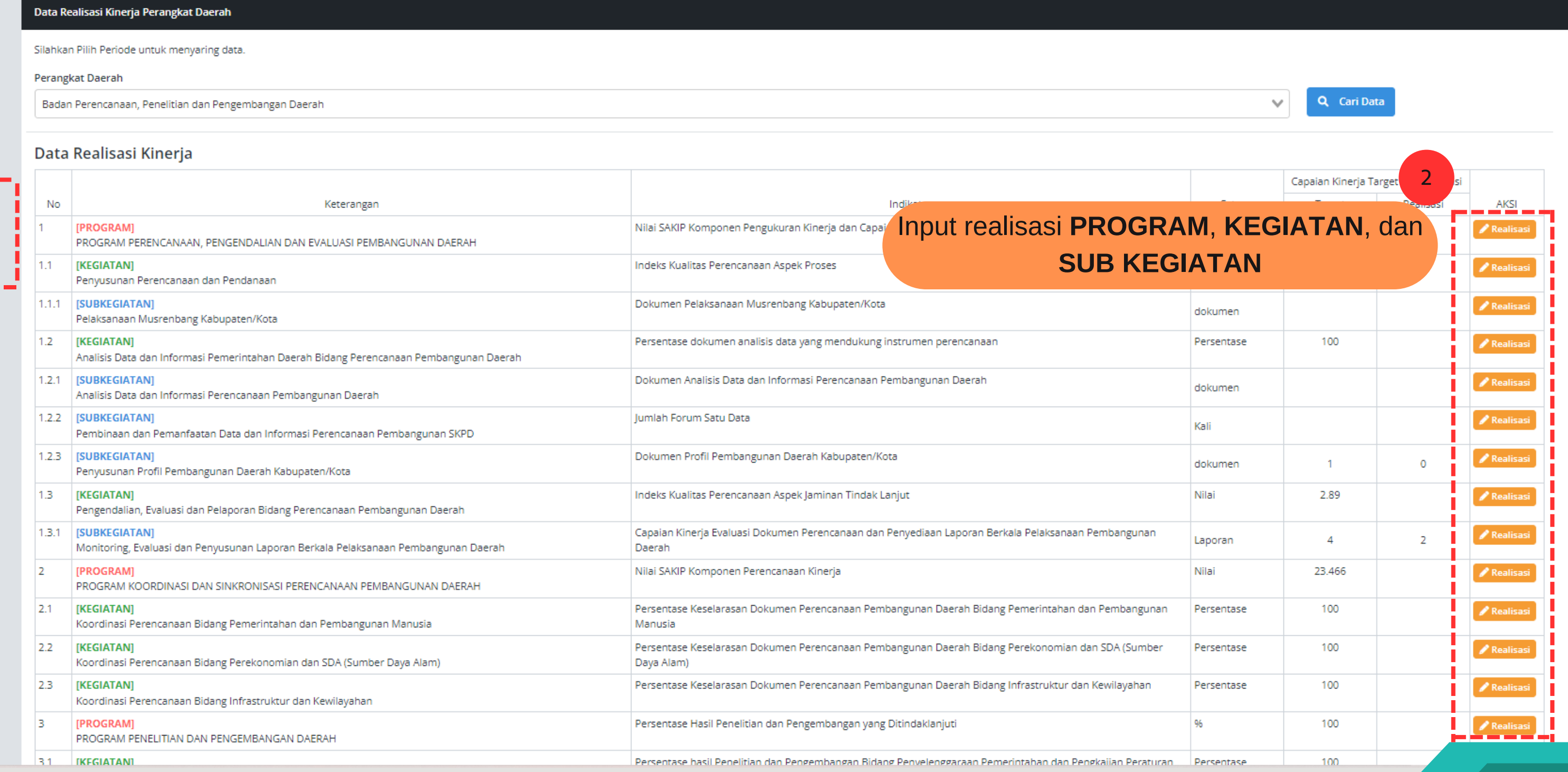

Renstra / Kegiatan

# **MENGINPUT REALISASI KINERJA**

# **REAKSI**

# Periode: 2023

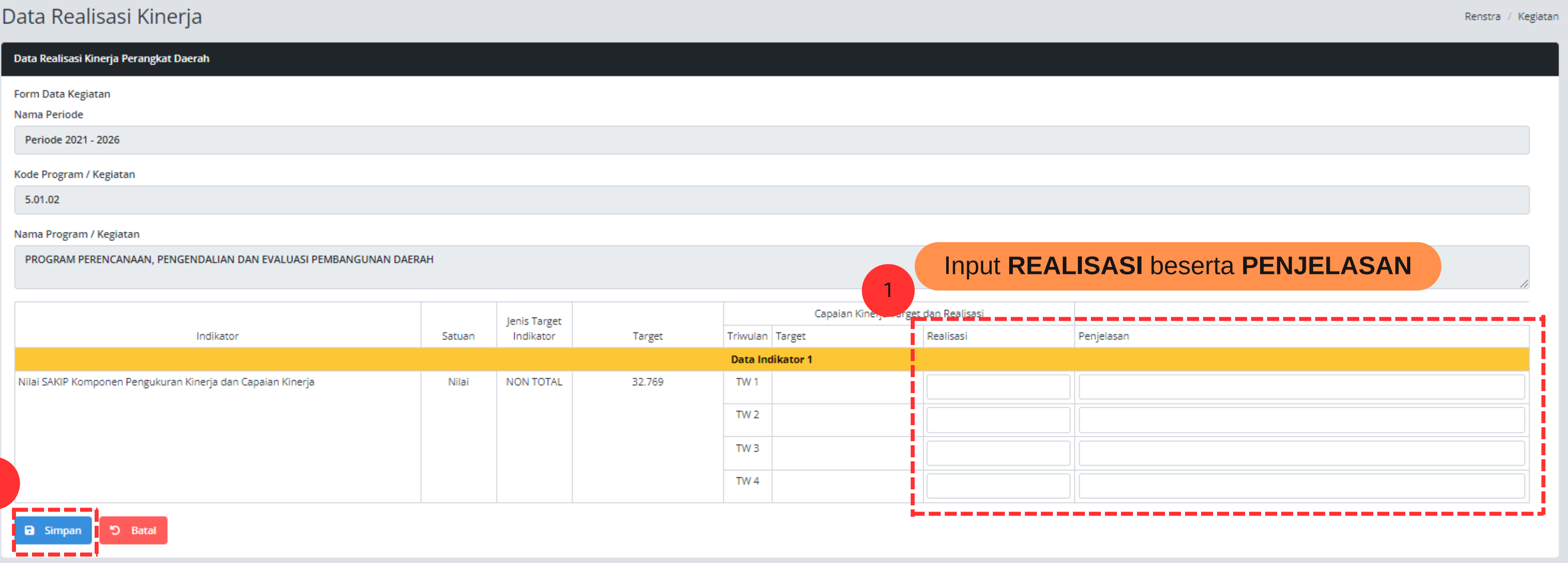

2

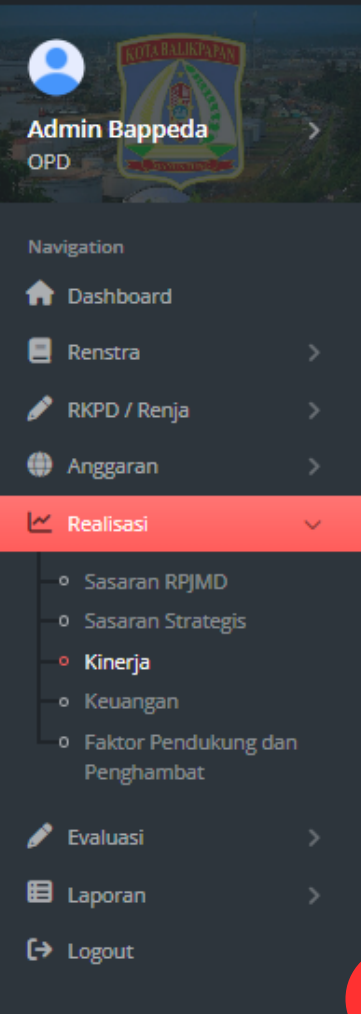

# **INPUT REALISASI KEUANGAN**

# **MENGINPUT REALISASI KEUANGAN**

# REAKSI

 $\bullet$ 

OPD

Navigation

# Periode: 2023

# Data Realisasi Anggaran

# Data

Silah

# **n** Dashboard

**Admin Bappeda** 

 $\blacksquare$  Renstra

# RKPD / Renja

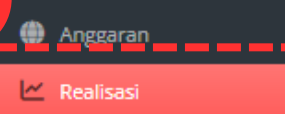

# o Sasaran RPJMD

o Sasaran Strategis

```
o Kinerja
```

```
o Keuangan
```
**To T-aktor Pendukung dan** Penghambat

 $\blacktriangleright$  Evaluasi

E Laporan

 $\leftrightarrow$  Logout

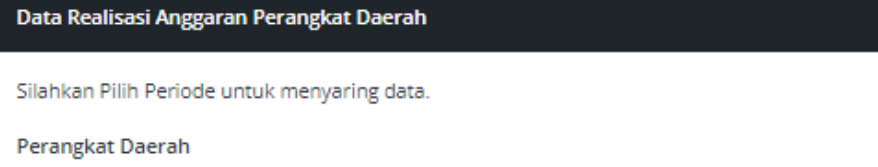

# Badan Perencanaan, Penelitian dan Pengembangan Daerah

# Data Realisasi Anggaran

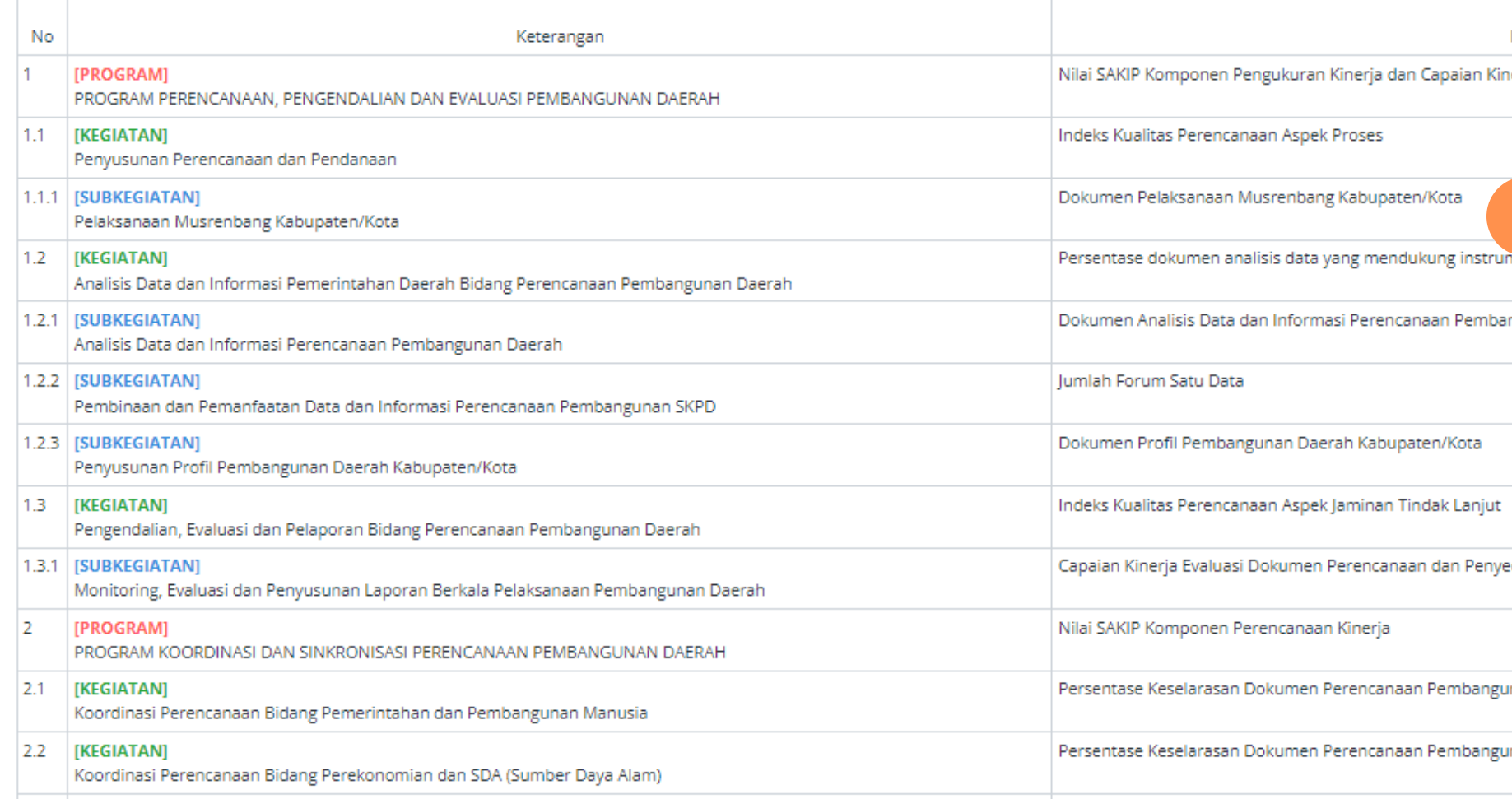

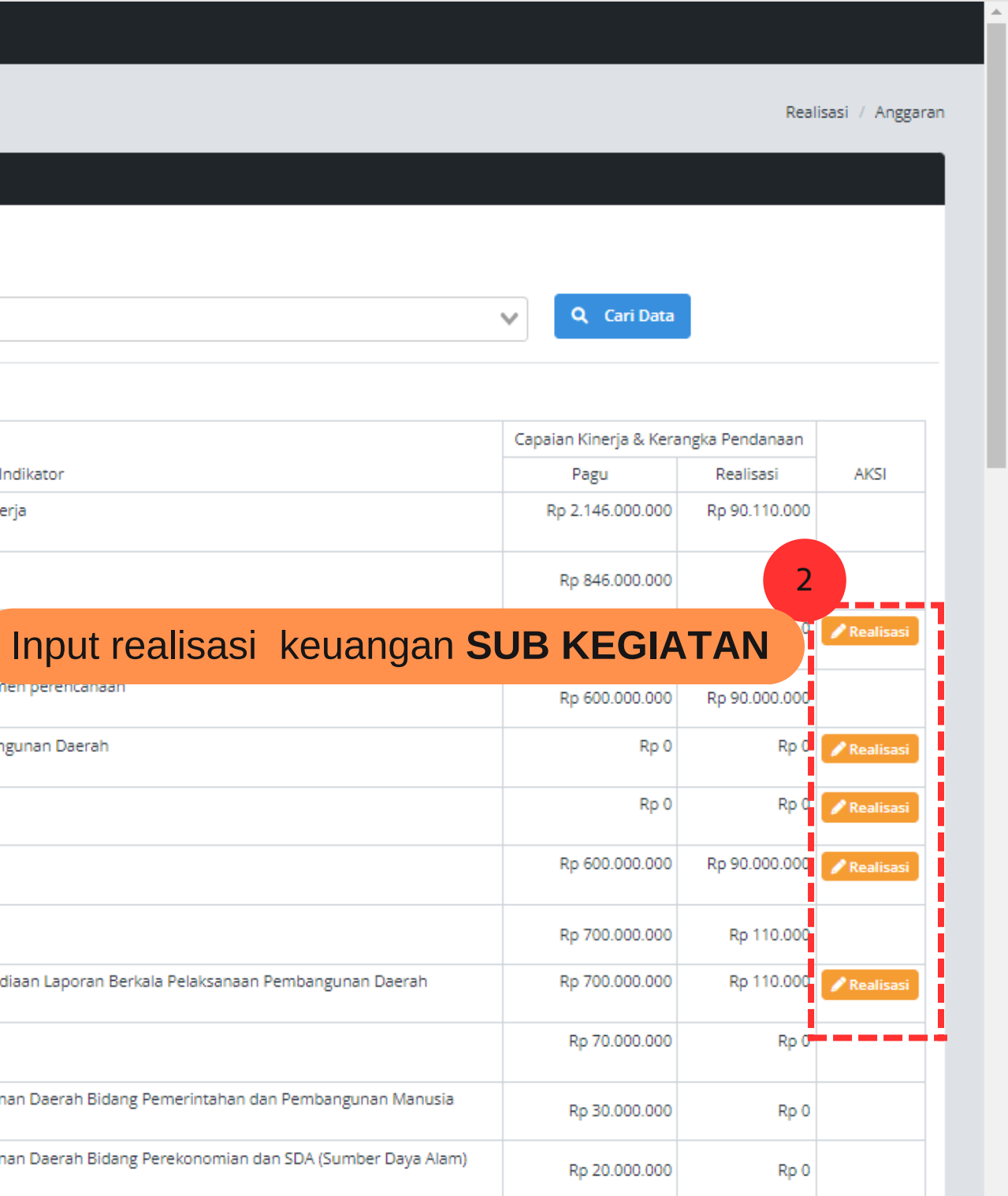

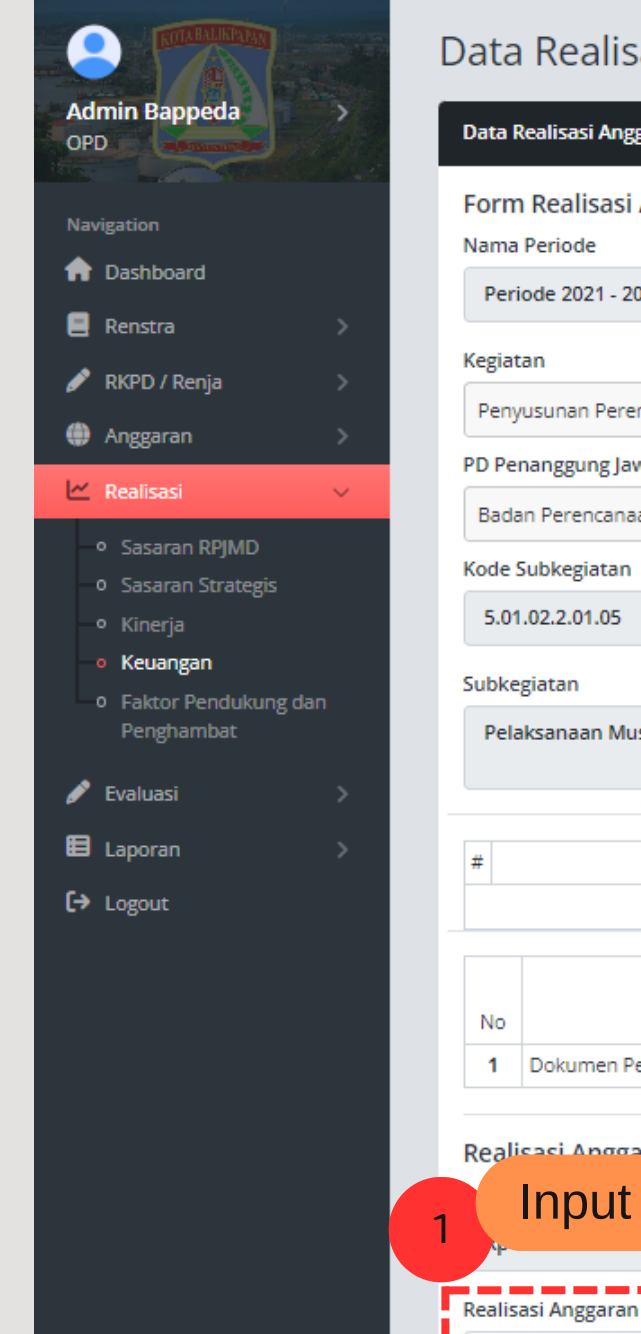

# **MENGINPUT REALISASI KEUANGAN**

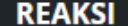

# Periode: 2023

2

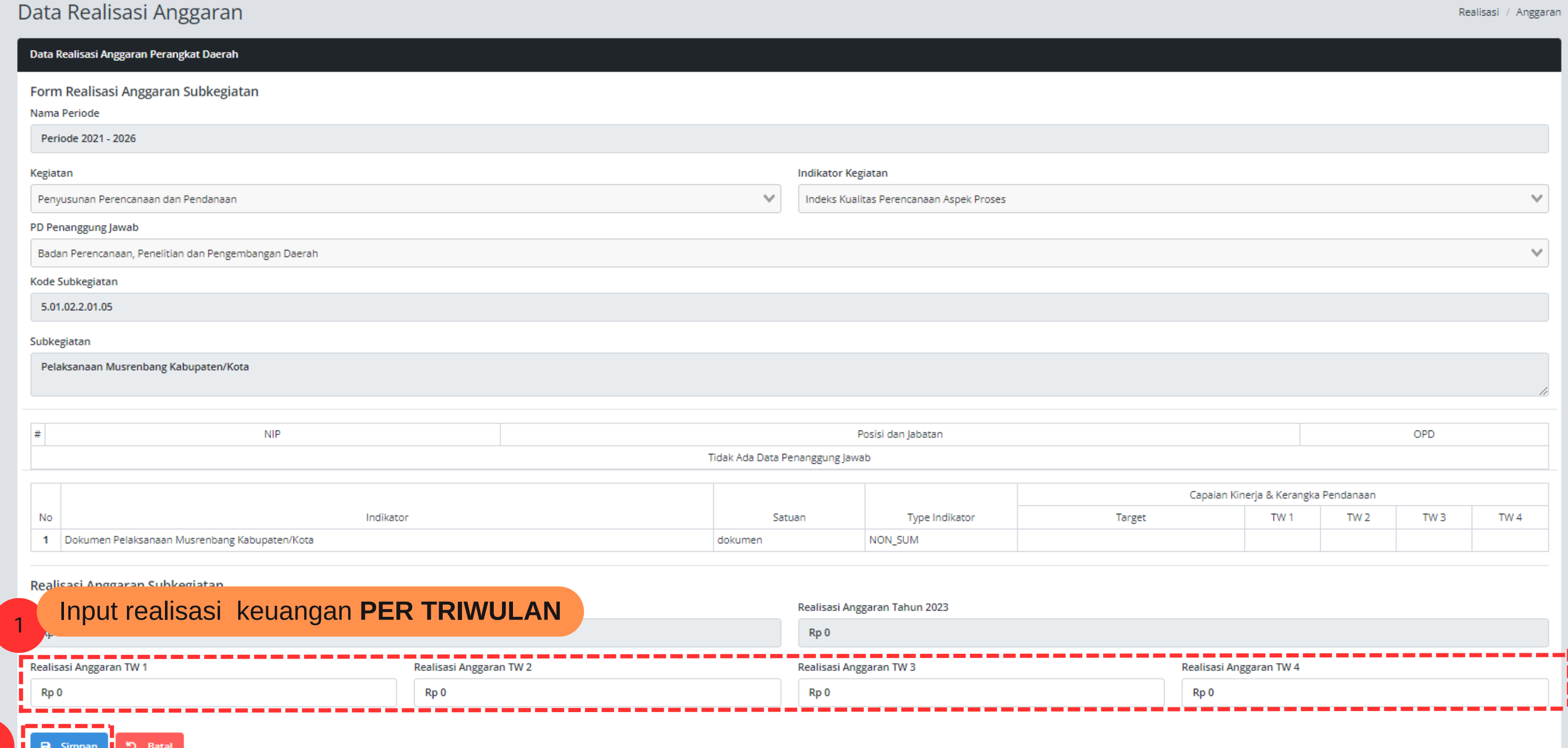

Realisasi / Anggaran

# **INPUT FAKTOR PENDUKUNG DAN PENGHAMBAT**

# **MENGINPUT FAKTOR PENDUKUNG DAN PENGHAMBAT**

# **REAKSI**

**Admin Bappeda** 

Д

OPD

Navigation

**A** Dashboard

 $\triangle$  RKPD / Renja

 $\blacksquare$  Renstra

œ,  $\mathbb{R}$  Re

> $\overline{a}$  $\circ$

 $\mathscr{P}$  B

**E** Lap

 $\leftrightarrow$  Log

# Periode: 2023

# Data Realisasi Kinerja

# Data Realisasi Kinerja Perangkat Daerah

Silahkan Pilih Periode untuk menyaring data.

## Perangkat Daerah

Badan Perencanaan, Penelitian dan Pengembangan Daerah

# **Data Faktor Pendukung**

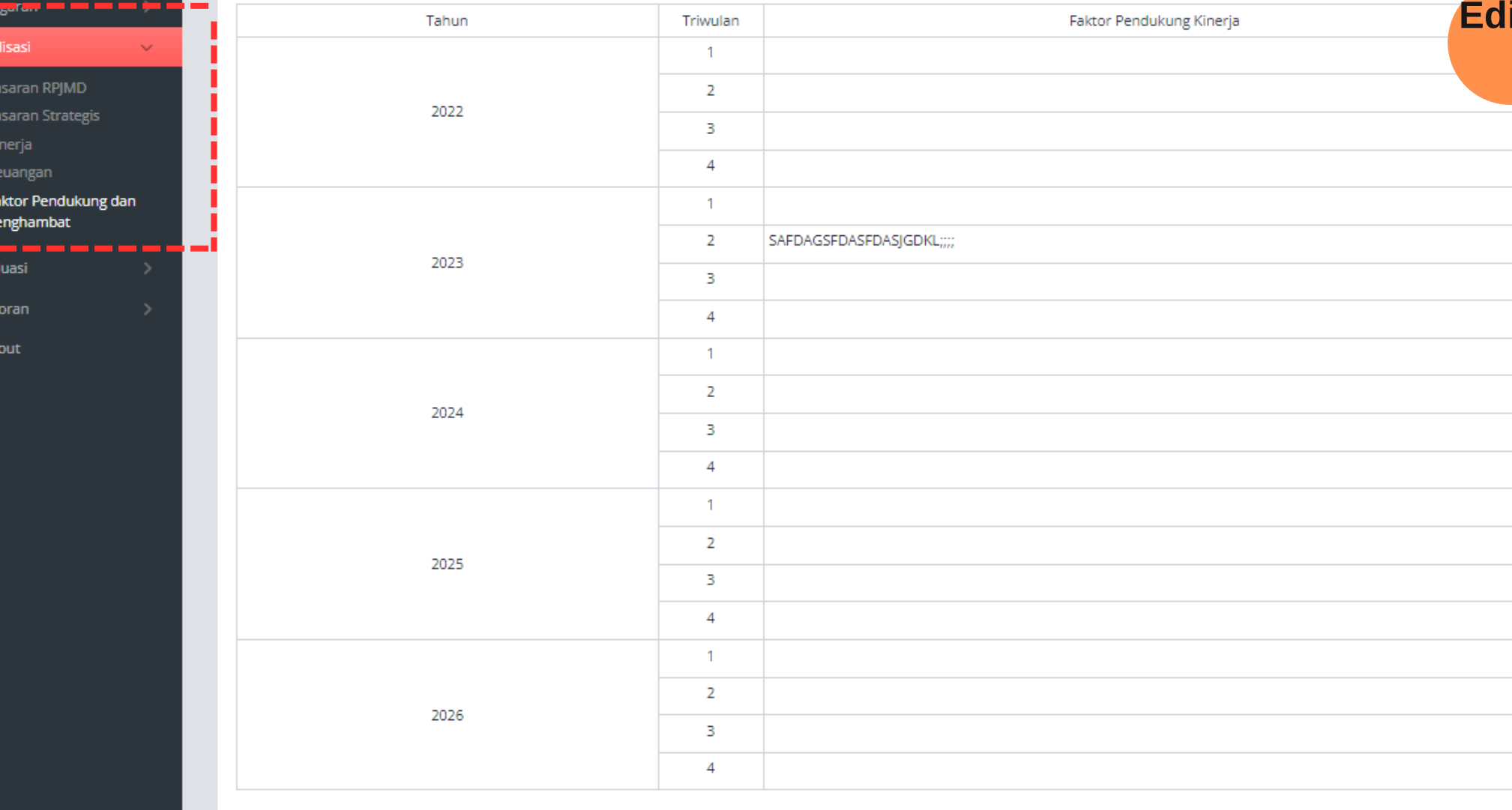

Renstra / Kegiatan

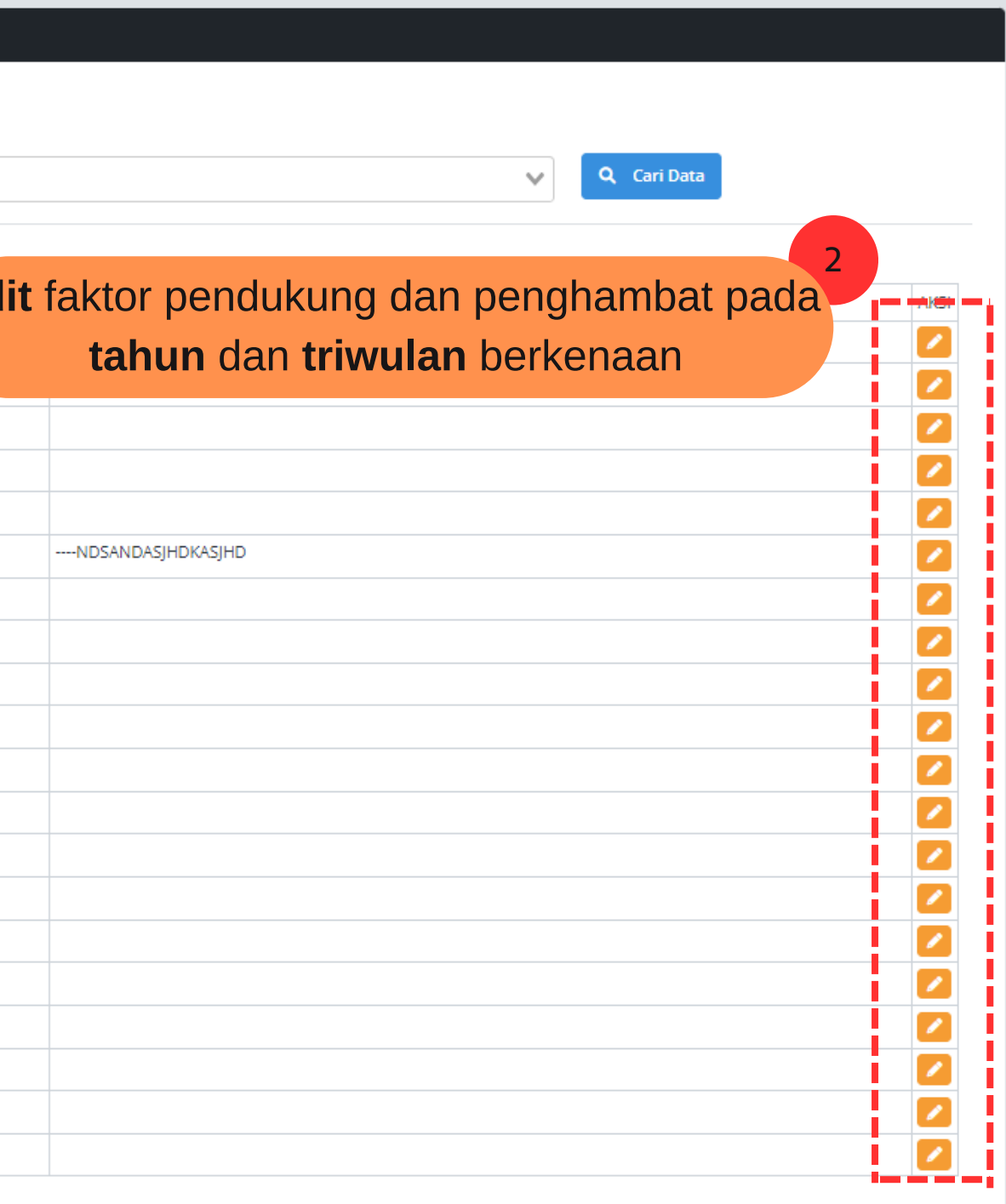

# **MENGINPUT FAKTOR PENDUKUNG DAN PENGHAMBAT**

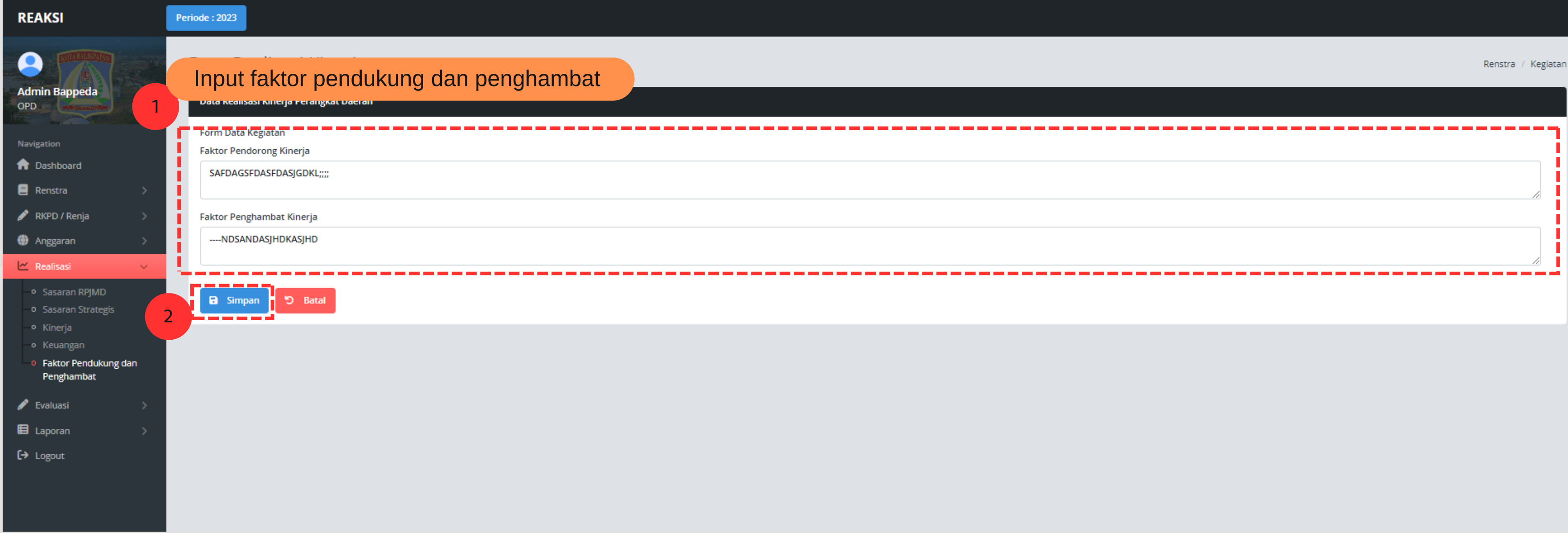

 $\overline{2}$ 

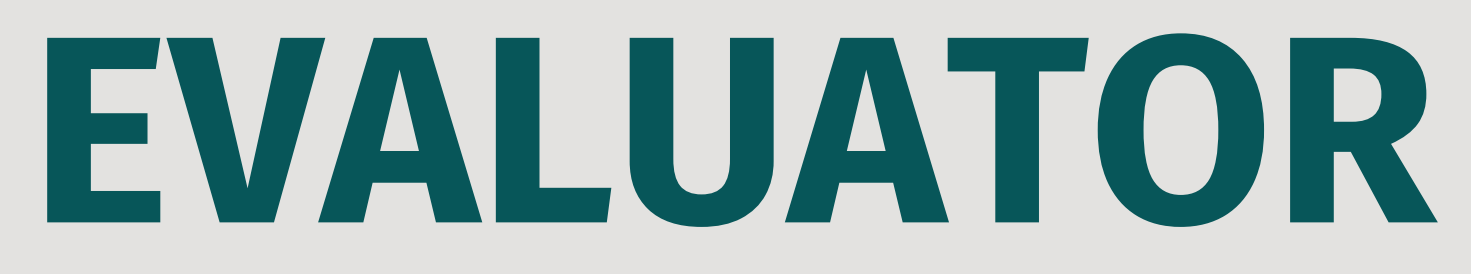

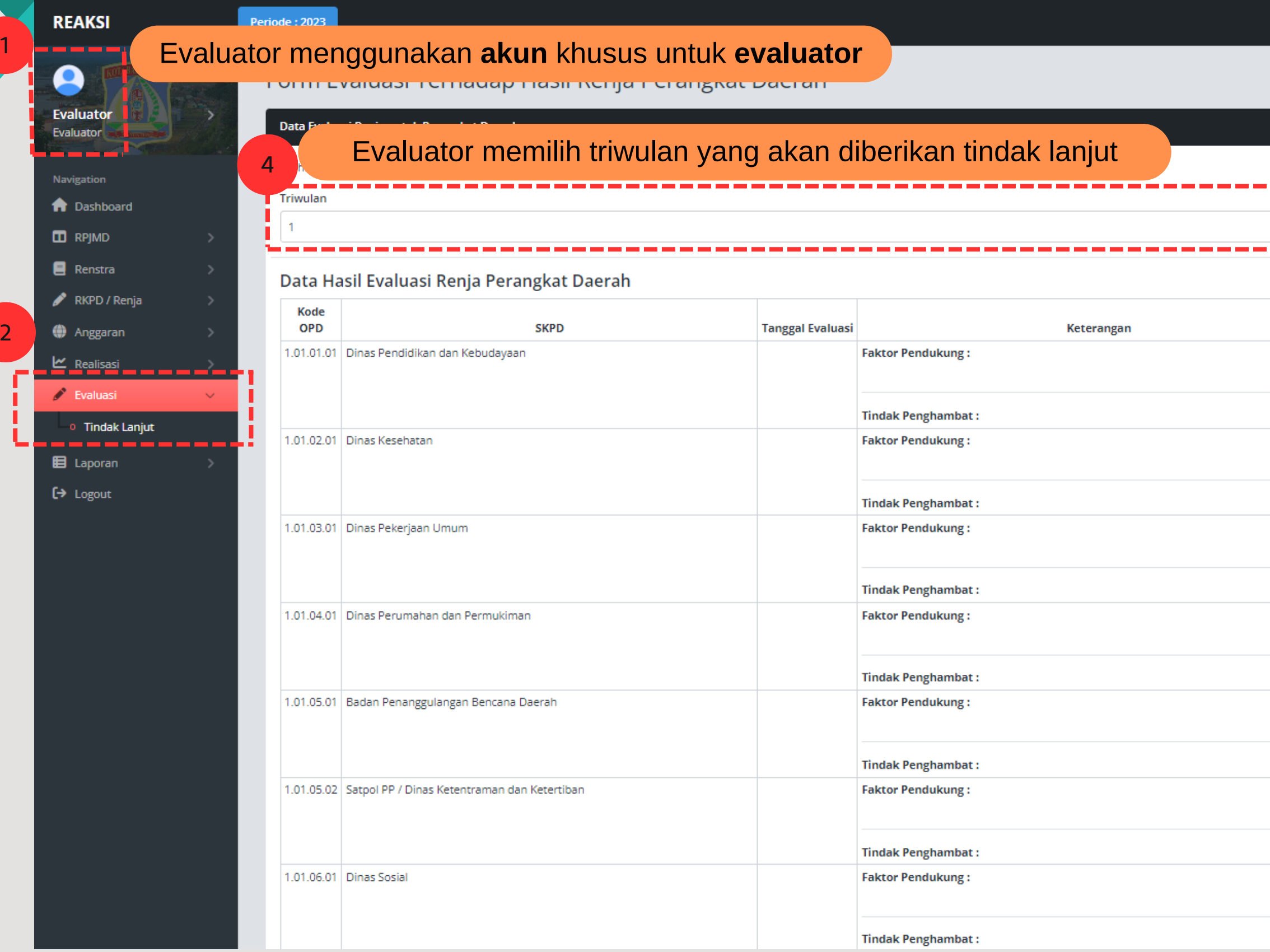

1

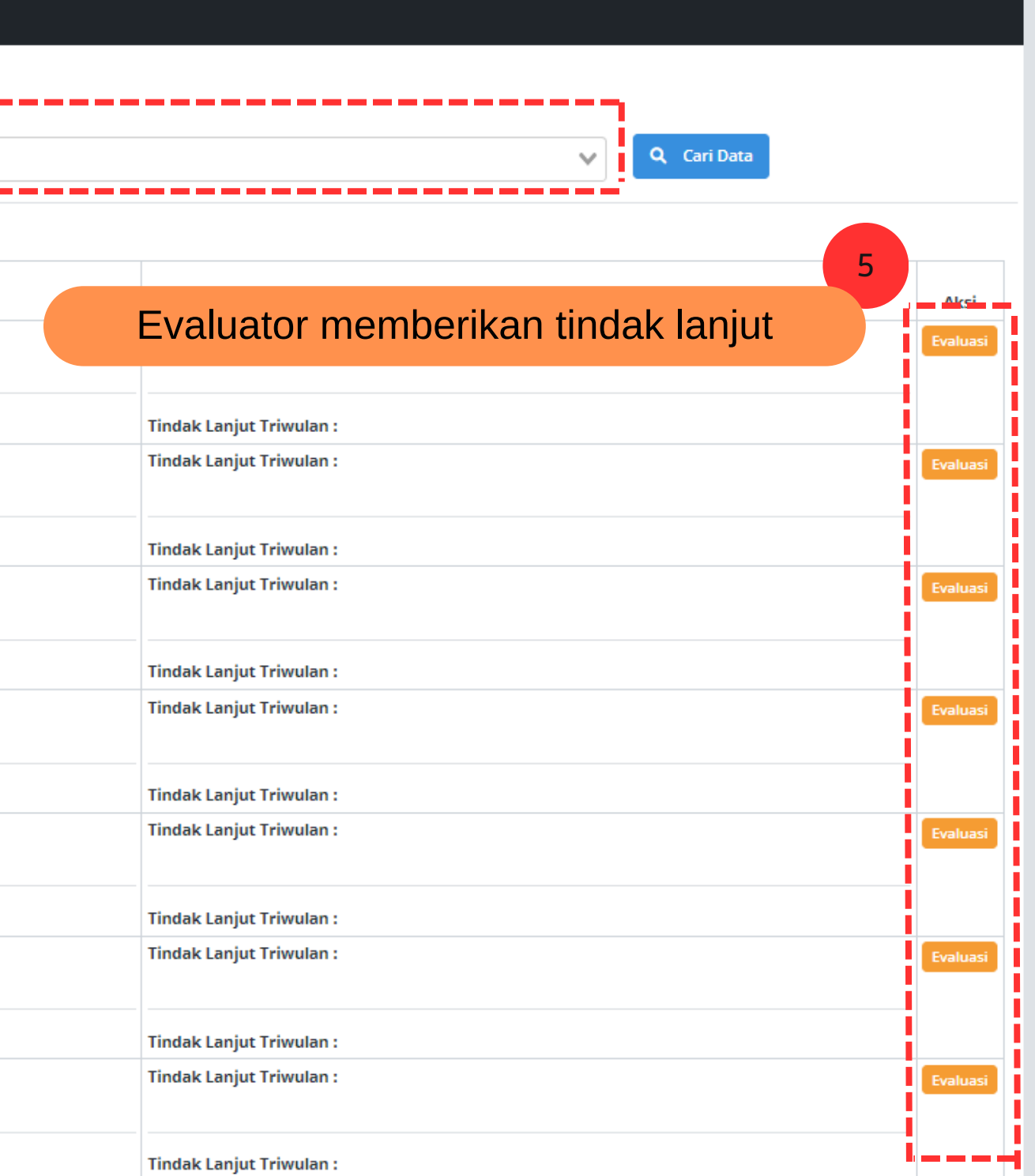

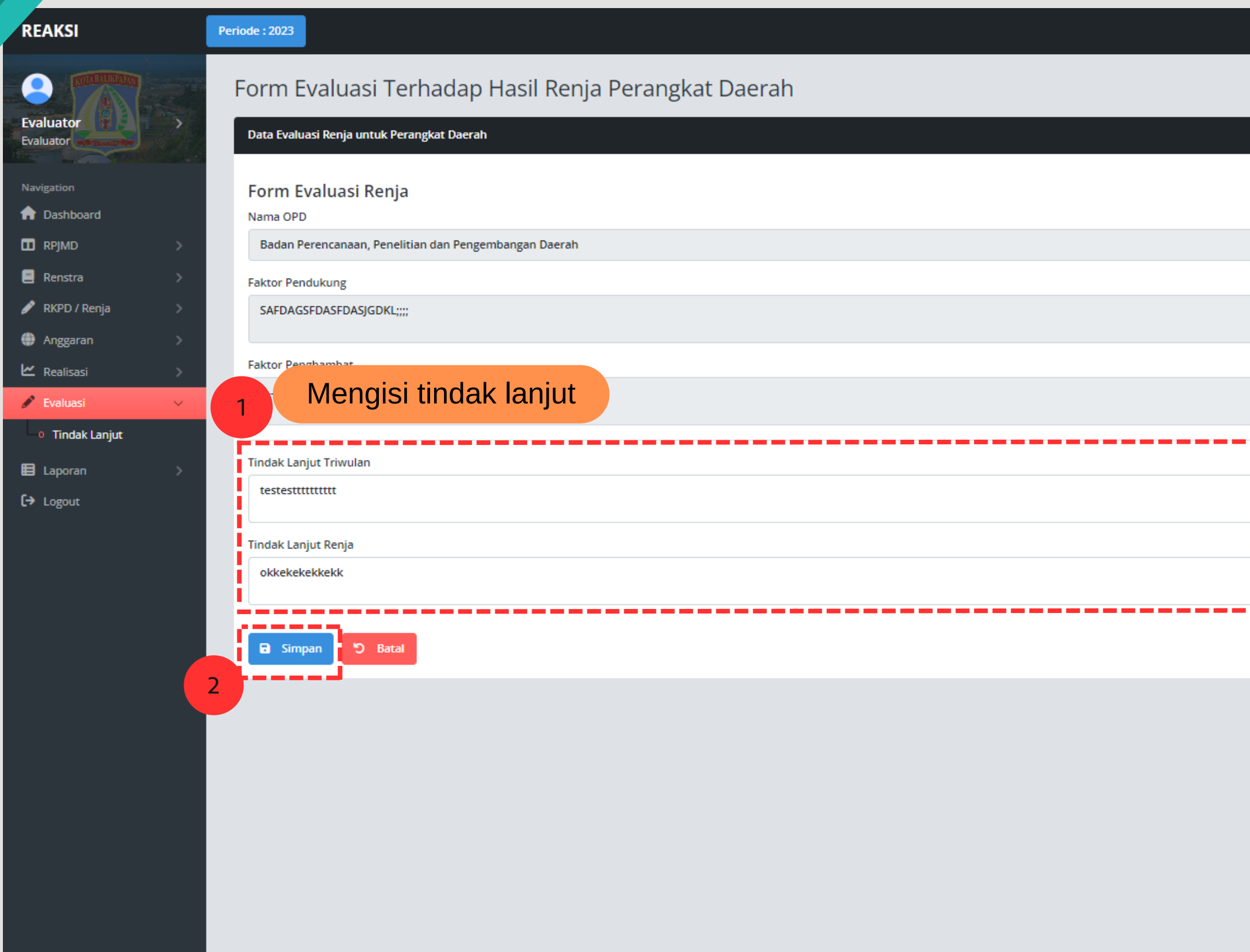

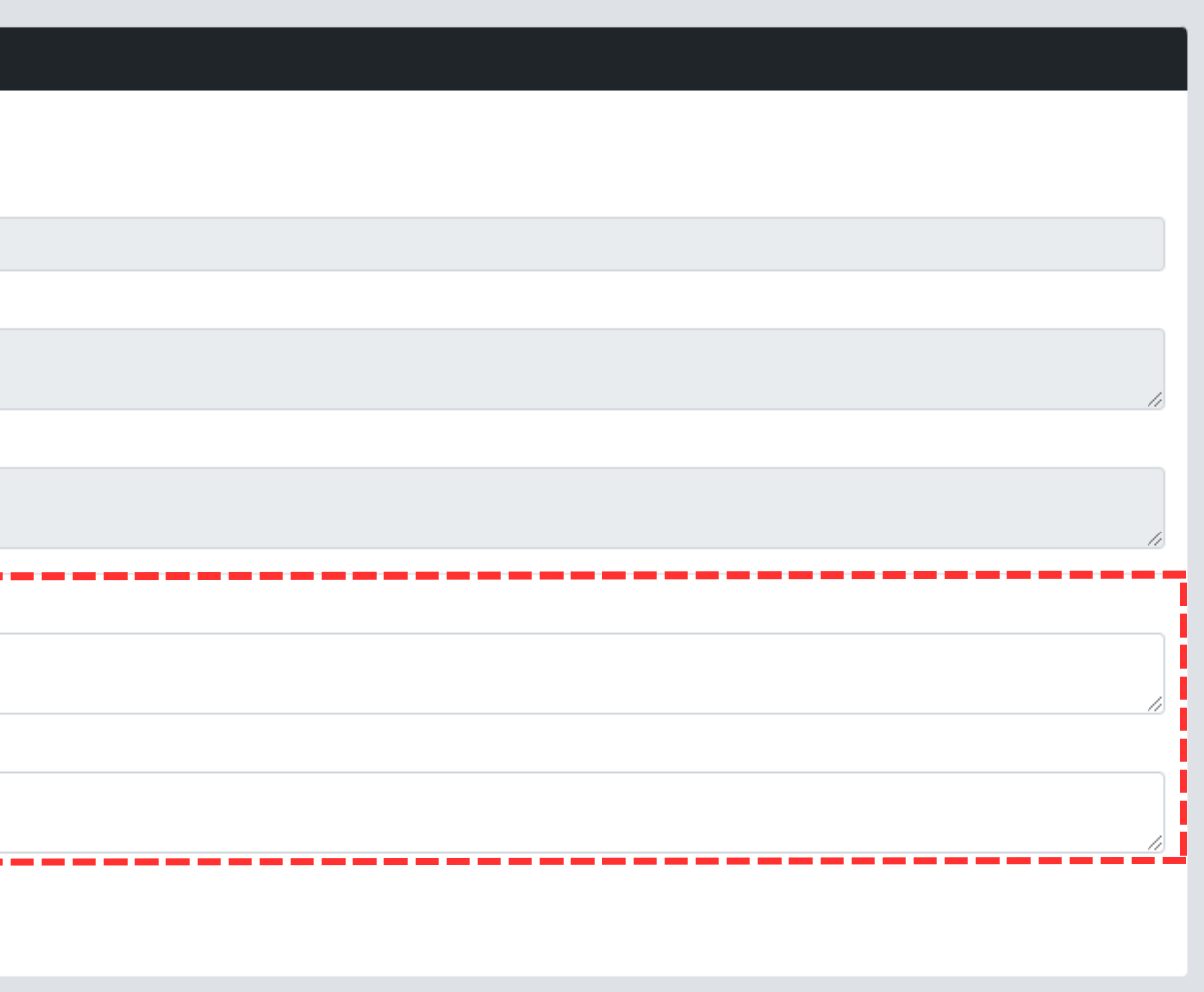

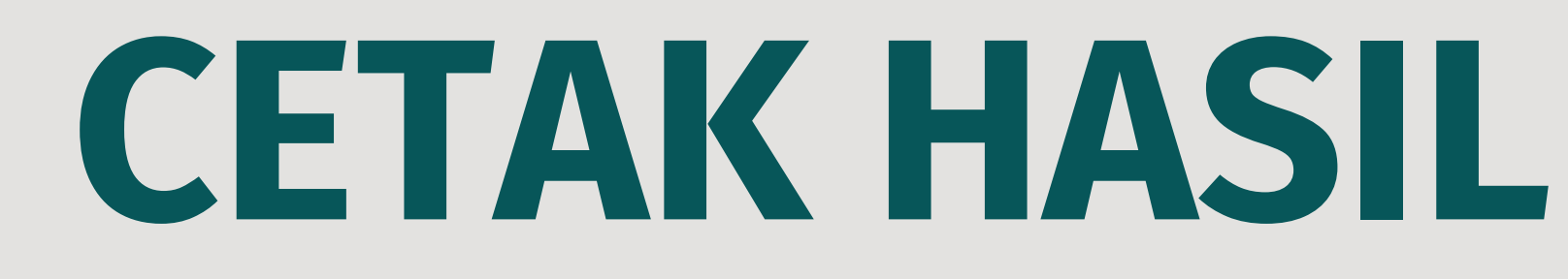

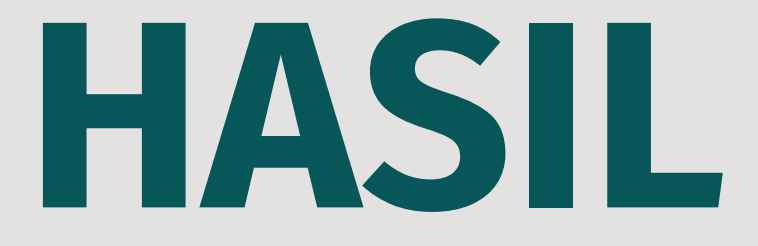

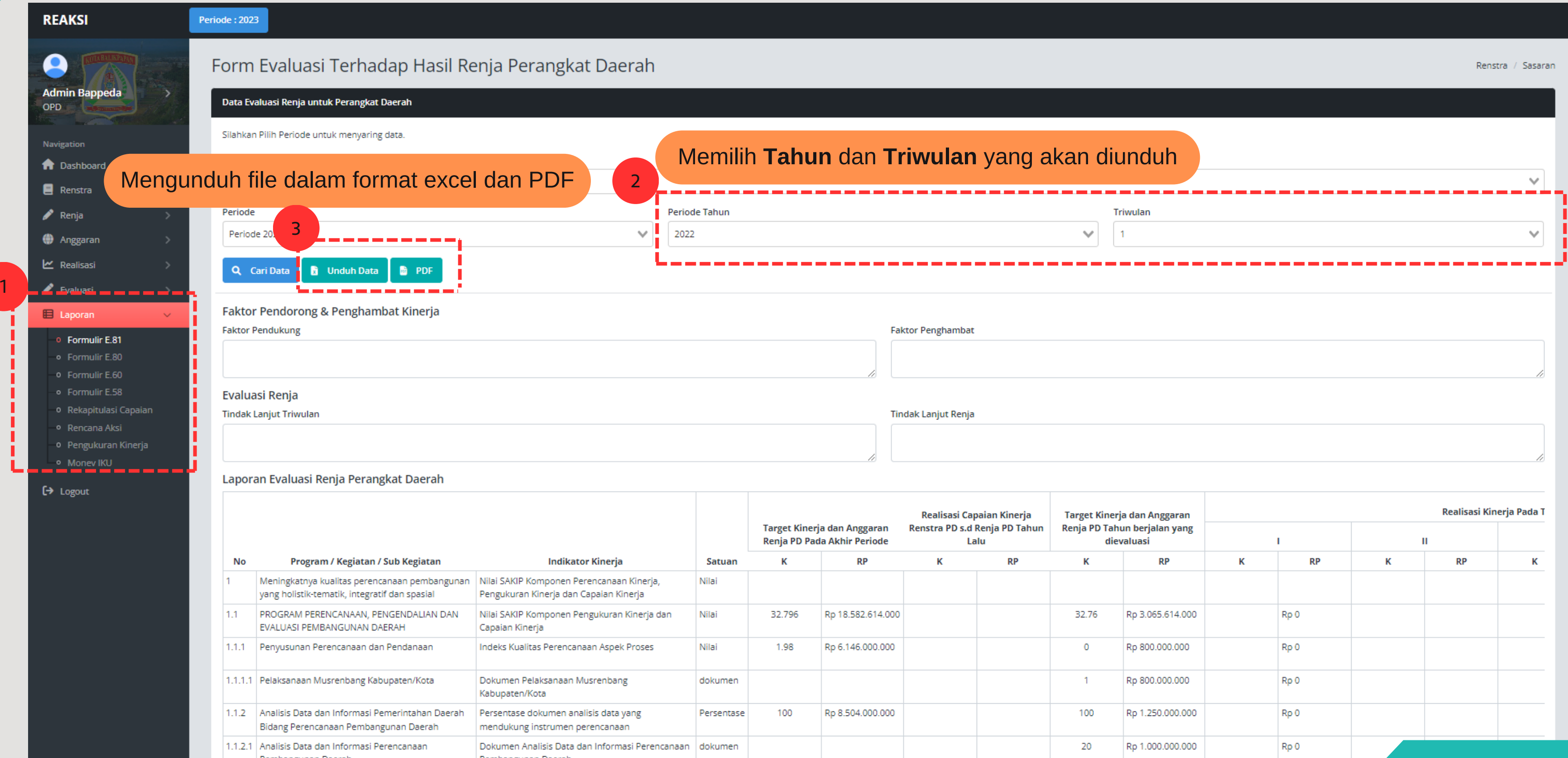

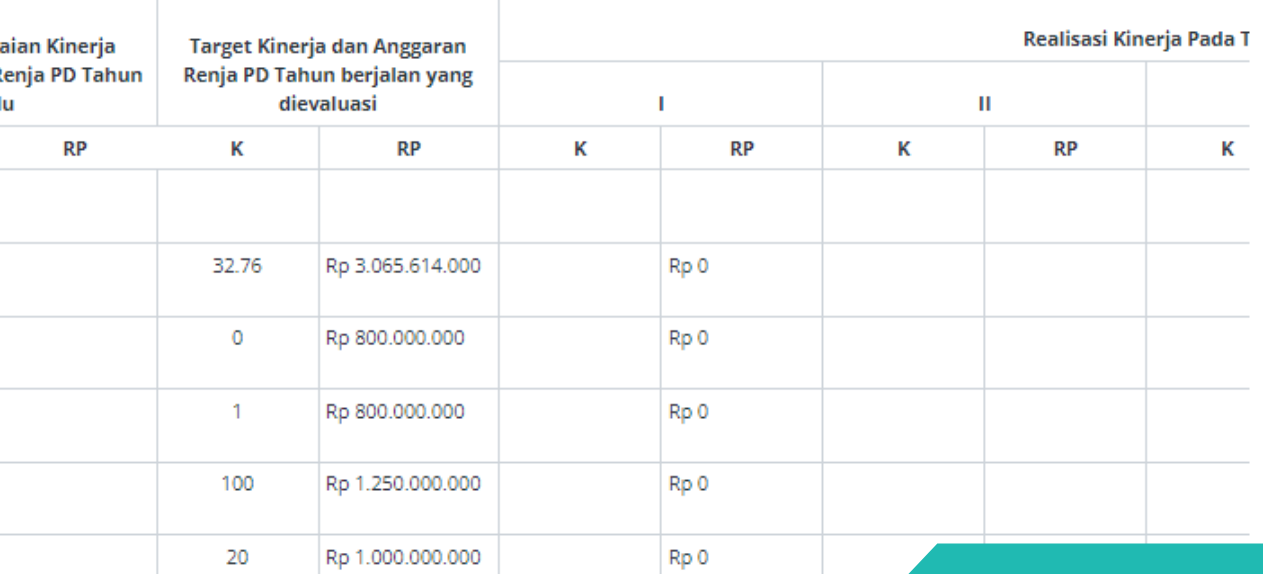

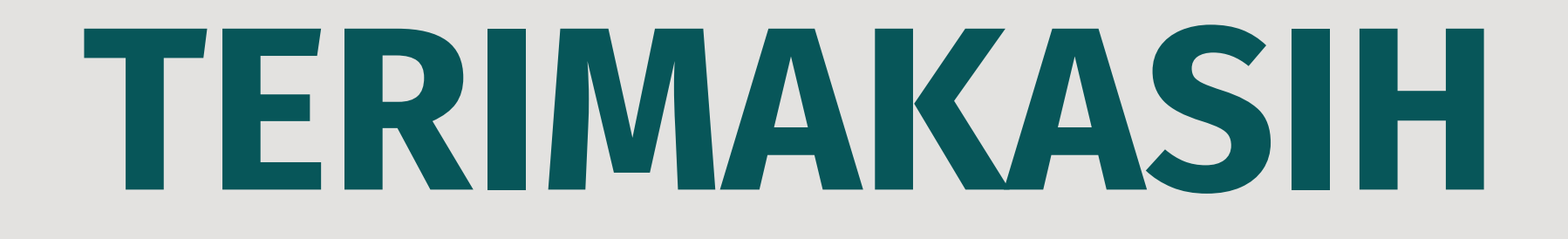